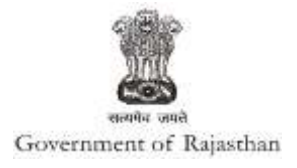

## **Government of Rajasthan**

**'Factory building plan approval' is provided as a service through the online single window system**

Rajasthan's advanced Single Window Clearance System (SWCS) allows online application, submission, payments, tracking of status, approvals and issuance of the certificate(s).

Common Information once provided in SWCS is populated in the respective form for which approval is applied. Only rest/ additional fields are filled by the applicant, specific to the approval

*Note: For 'Factory building plan approval', no fees is required to be paid by the applicant*

**Website :** [www.swcs.rajasthan.gov.in/](http://www.swcs.rajasthan.gov.in/)

**Video User Guide :** <http://swcs.rajasthan.gov.in/Tutorials.aspx>

**Screenshots of the entire process application approval process are provided below:**

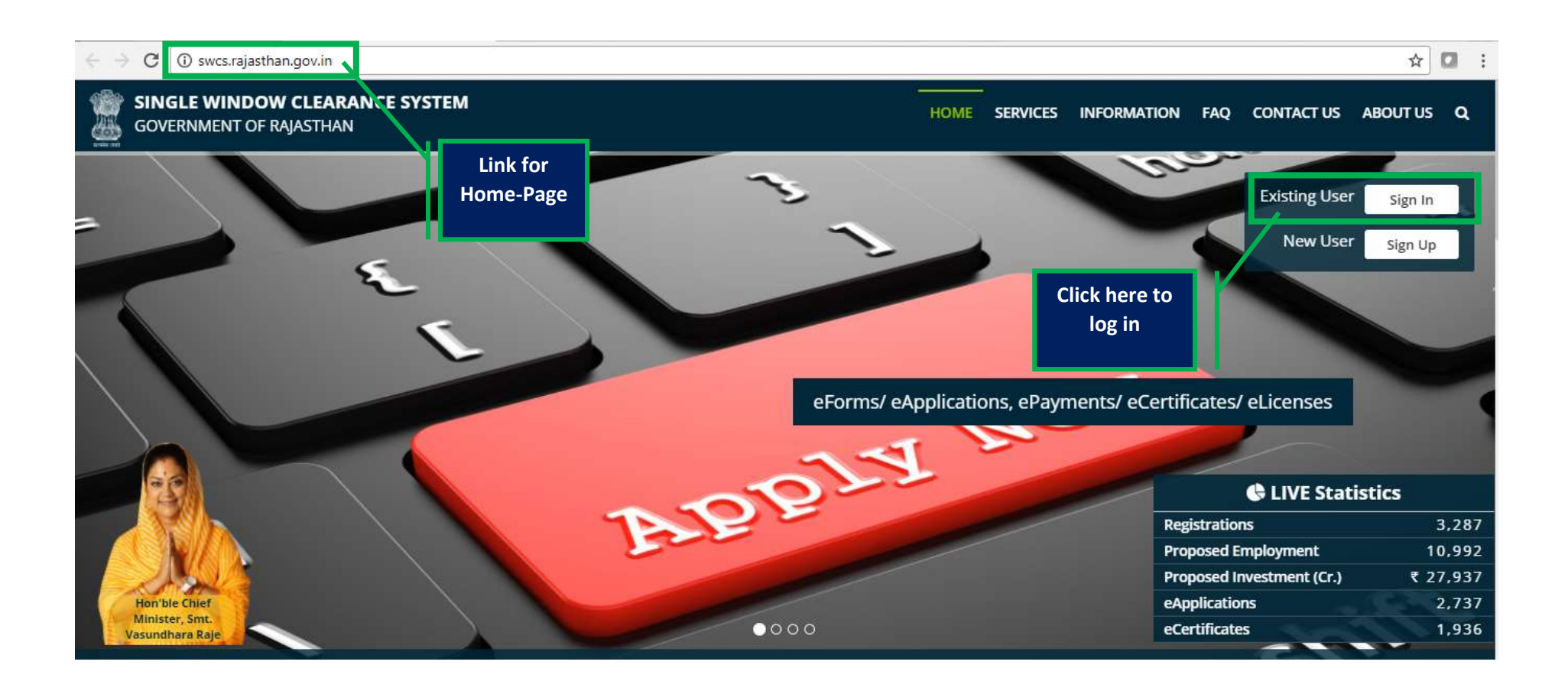

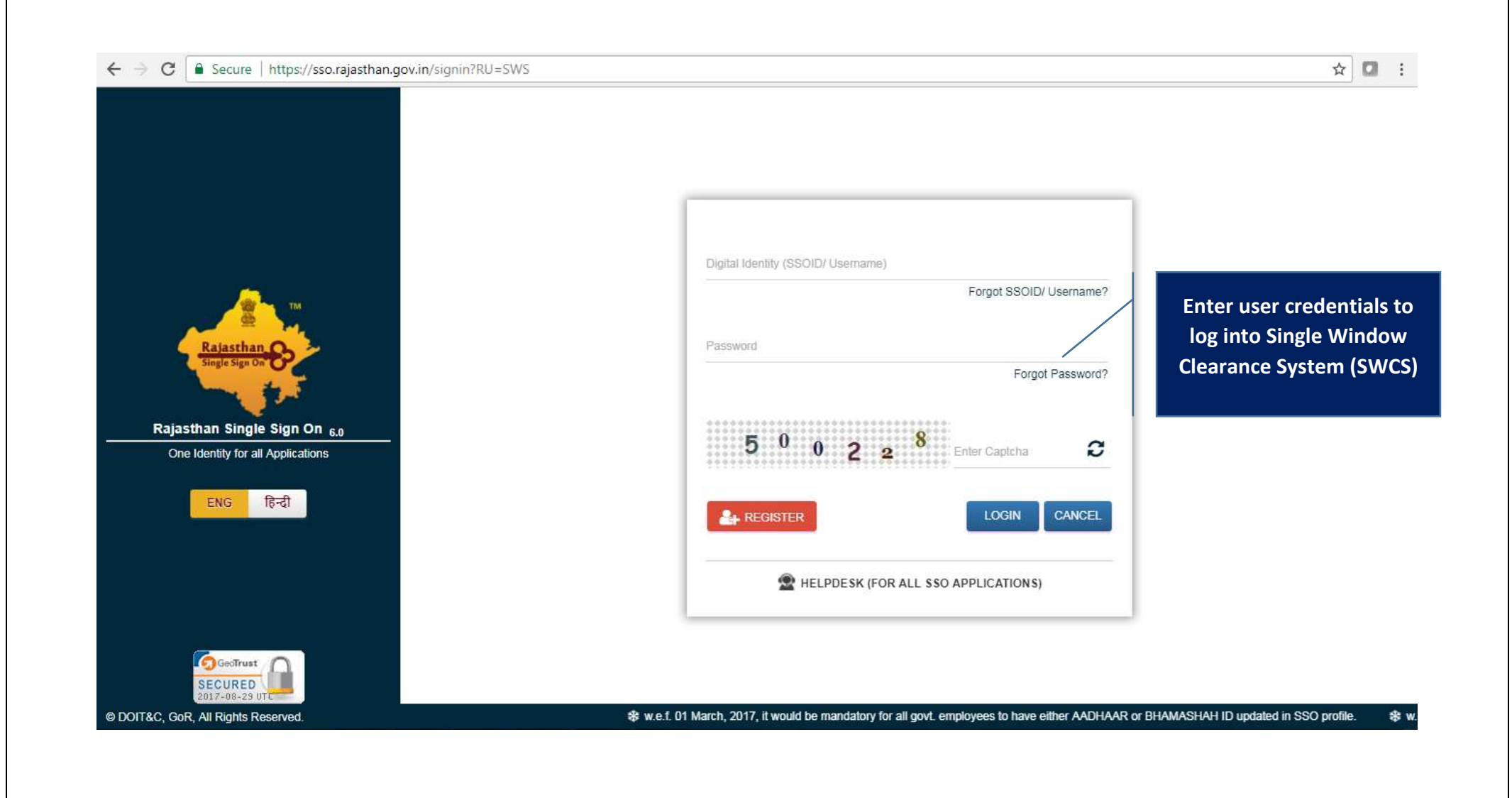

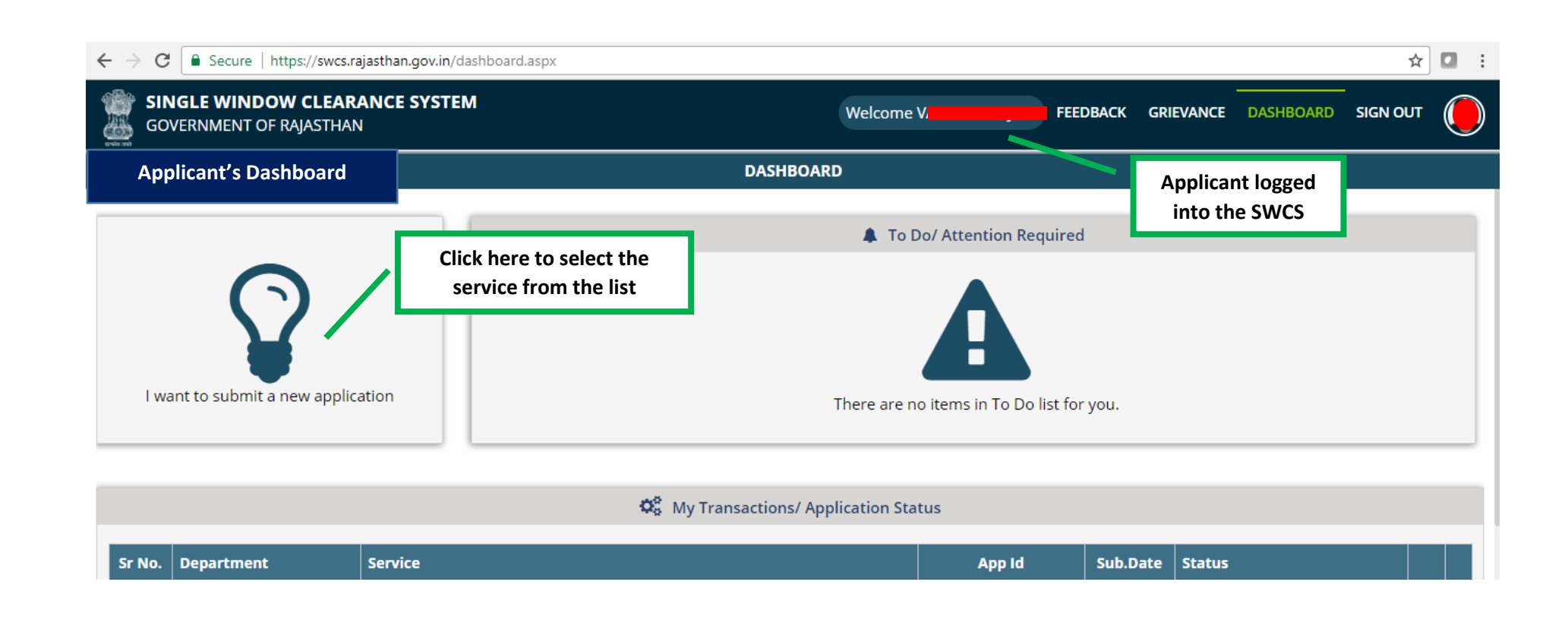

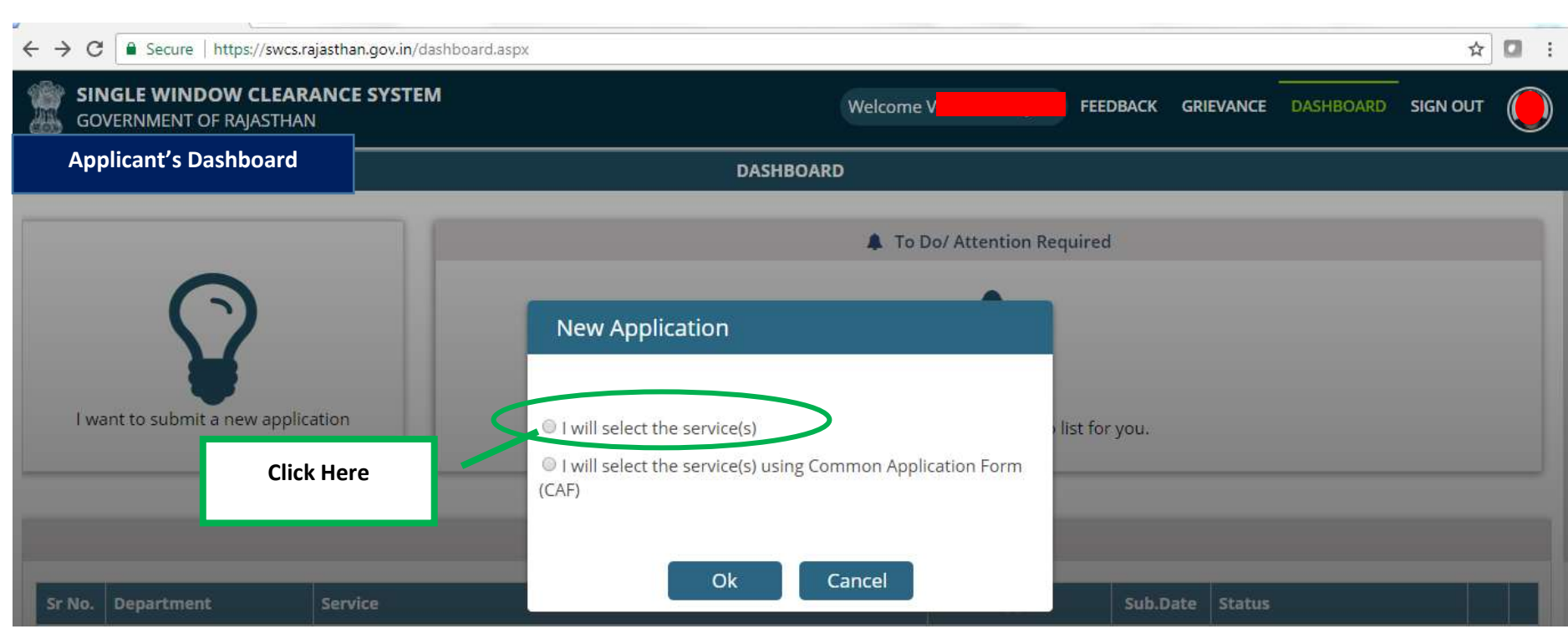

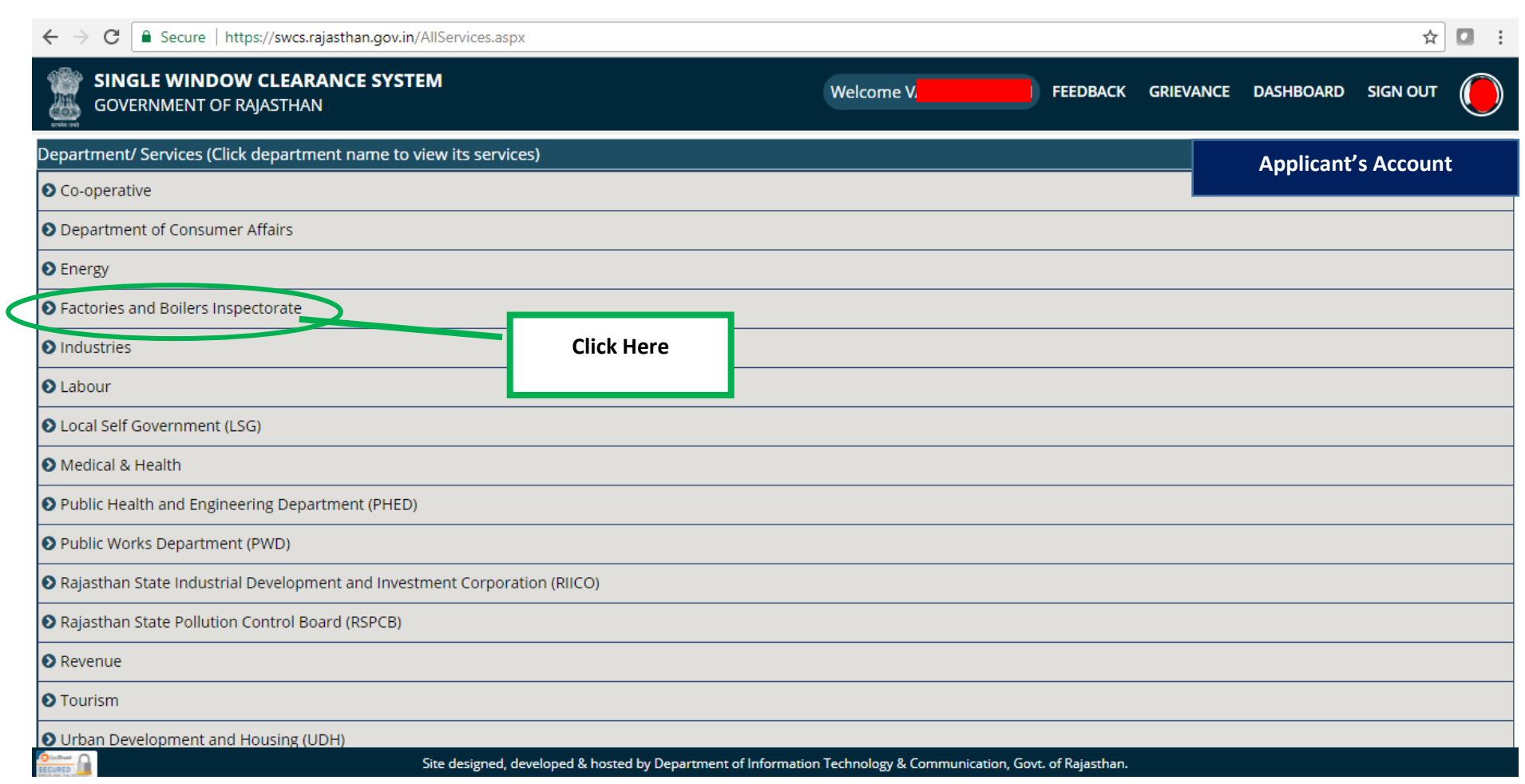

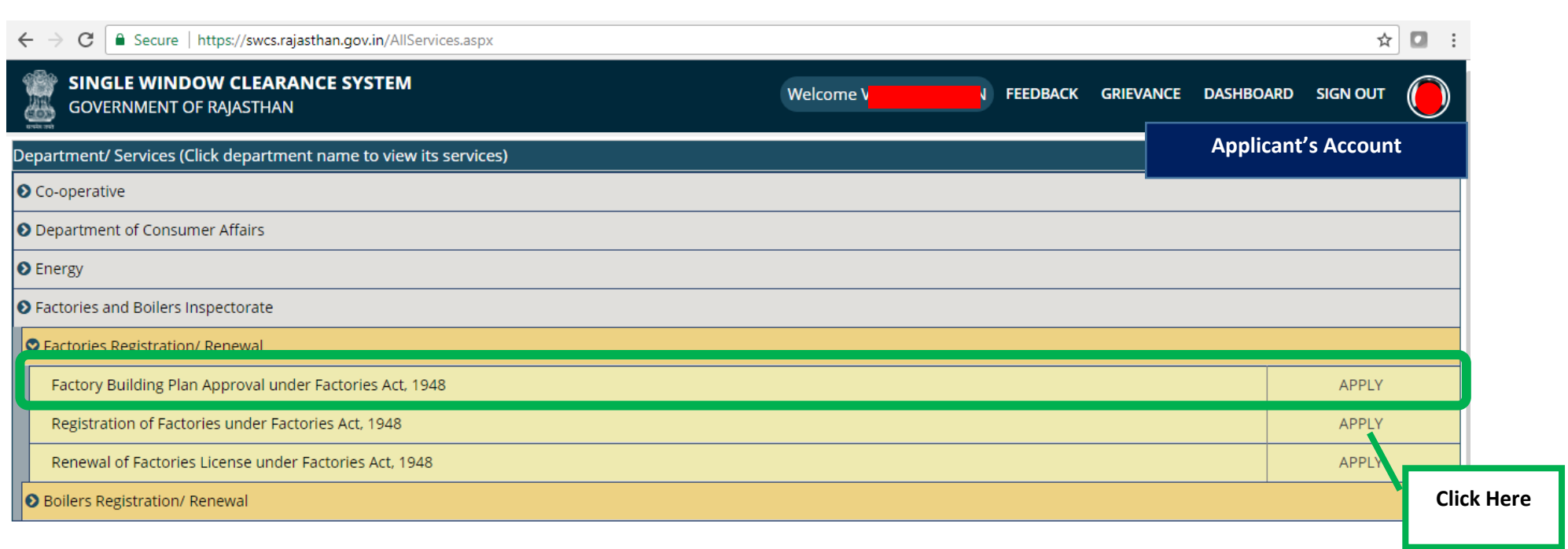

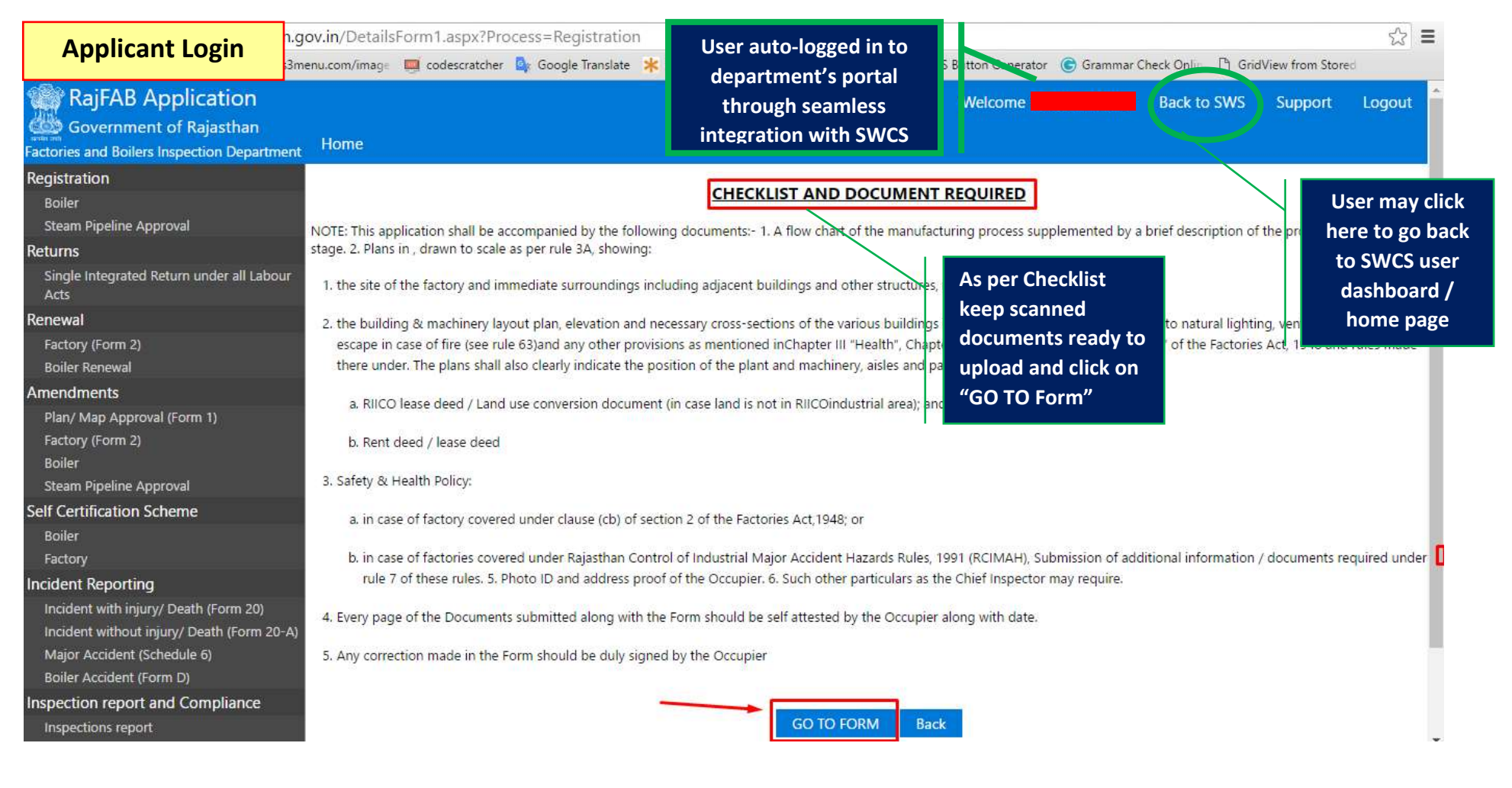

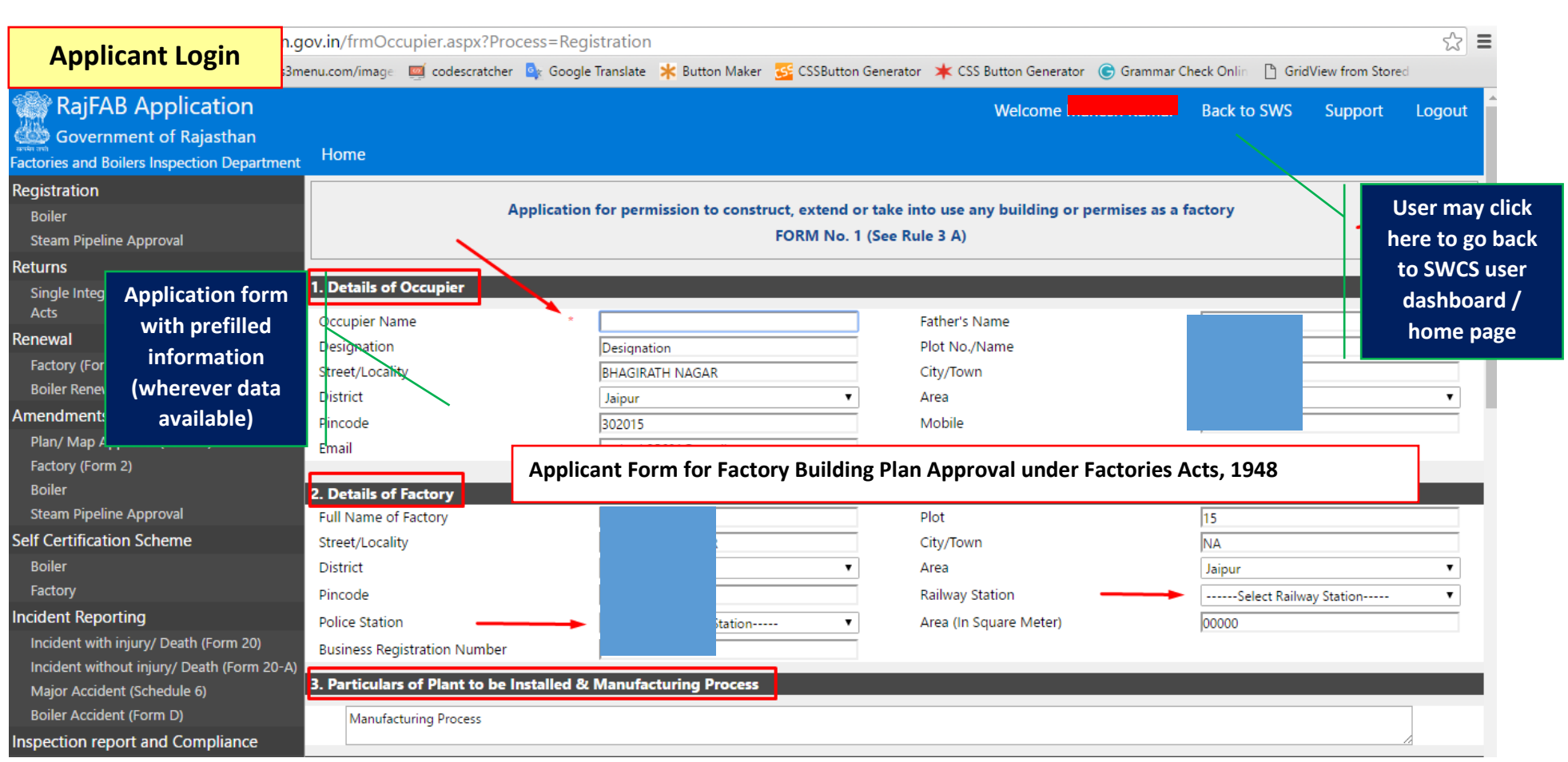

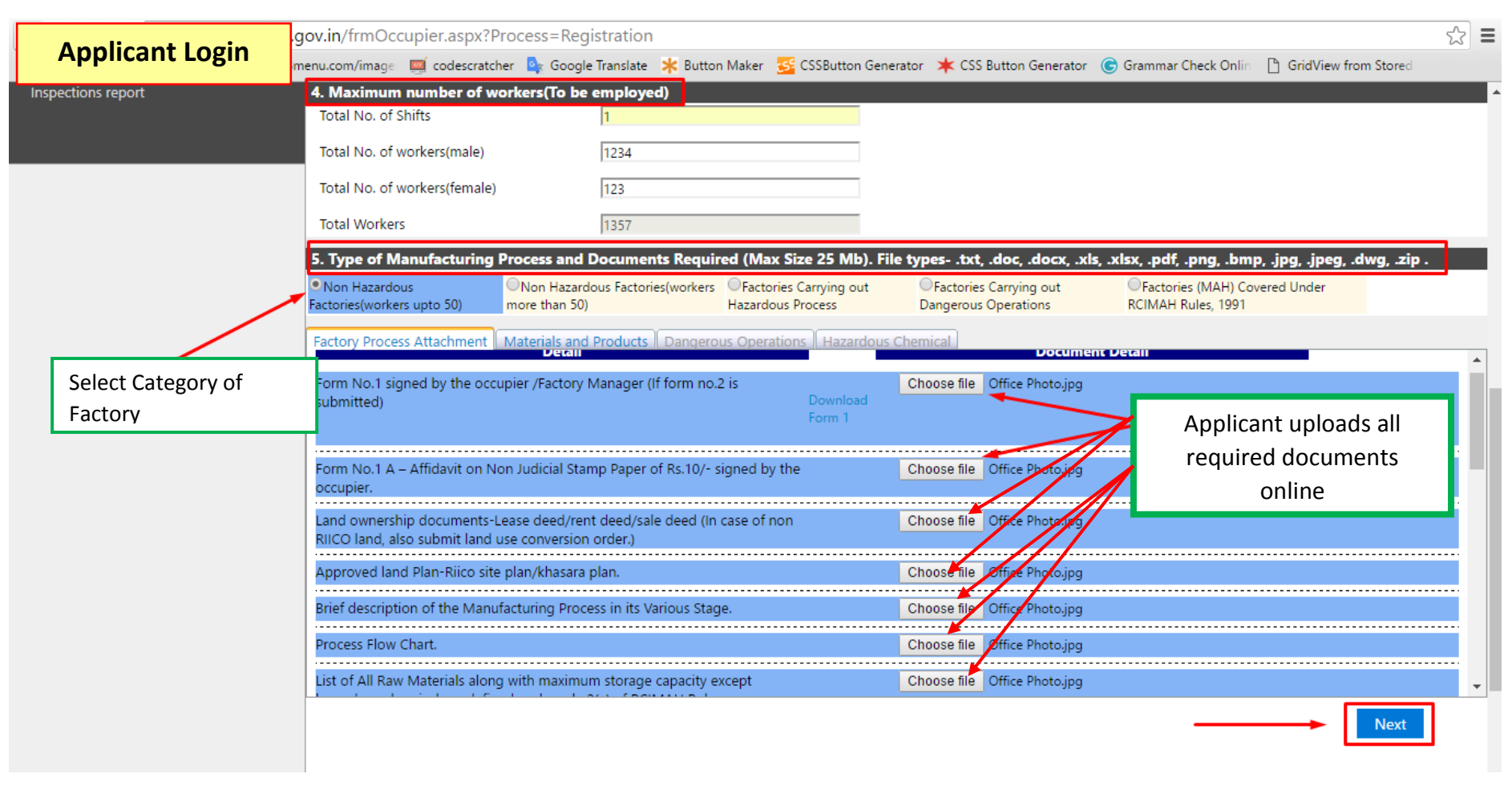

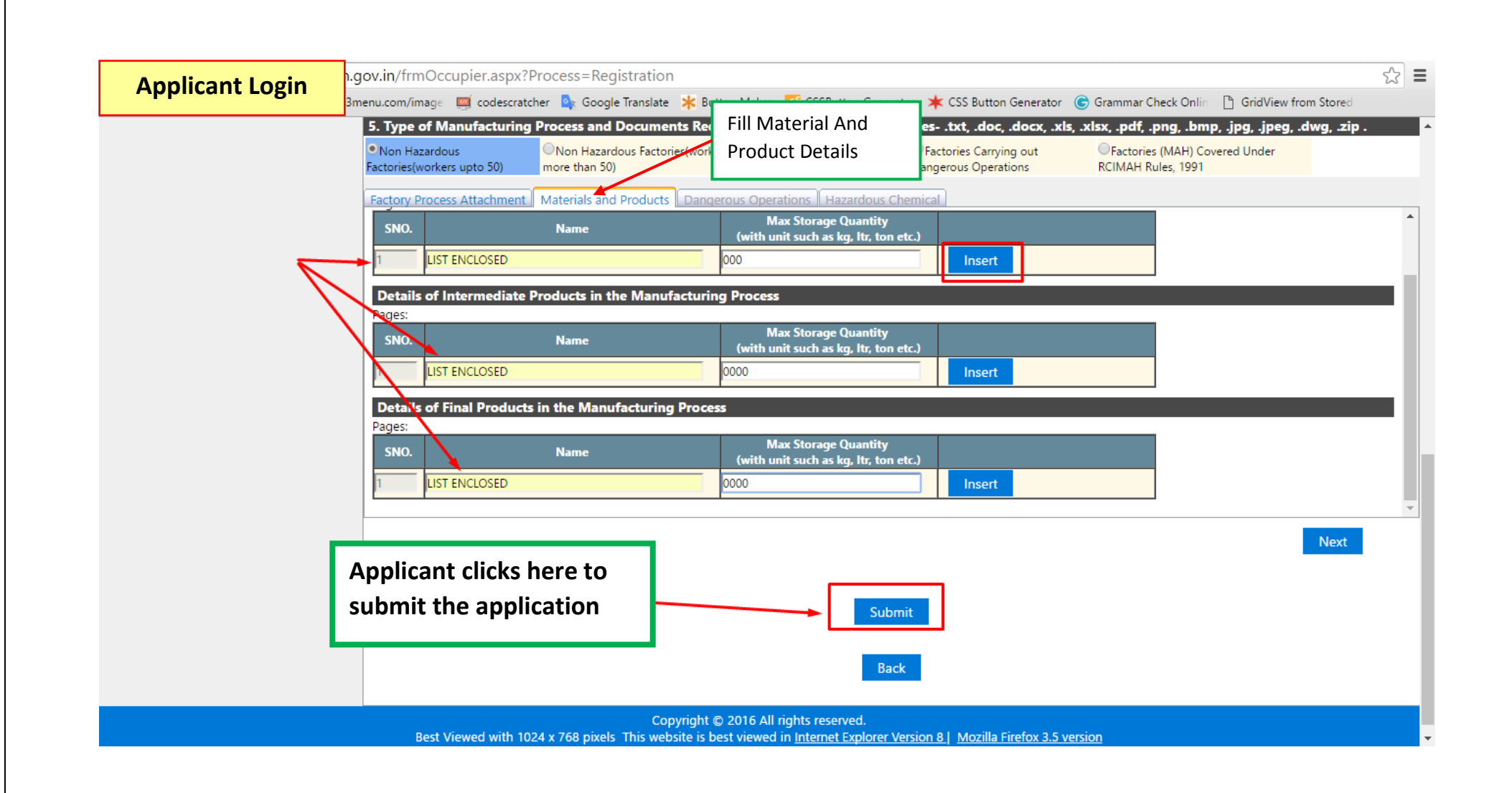

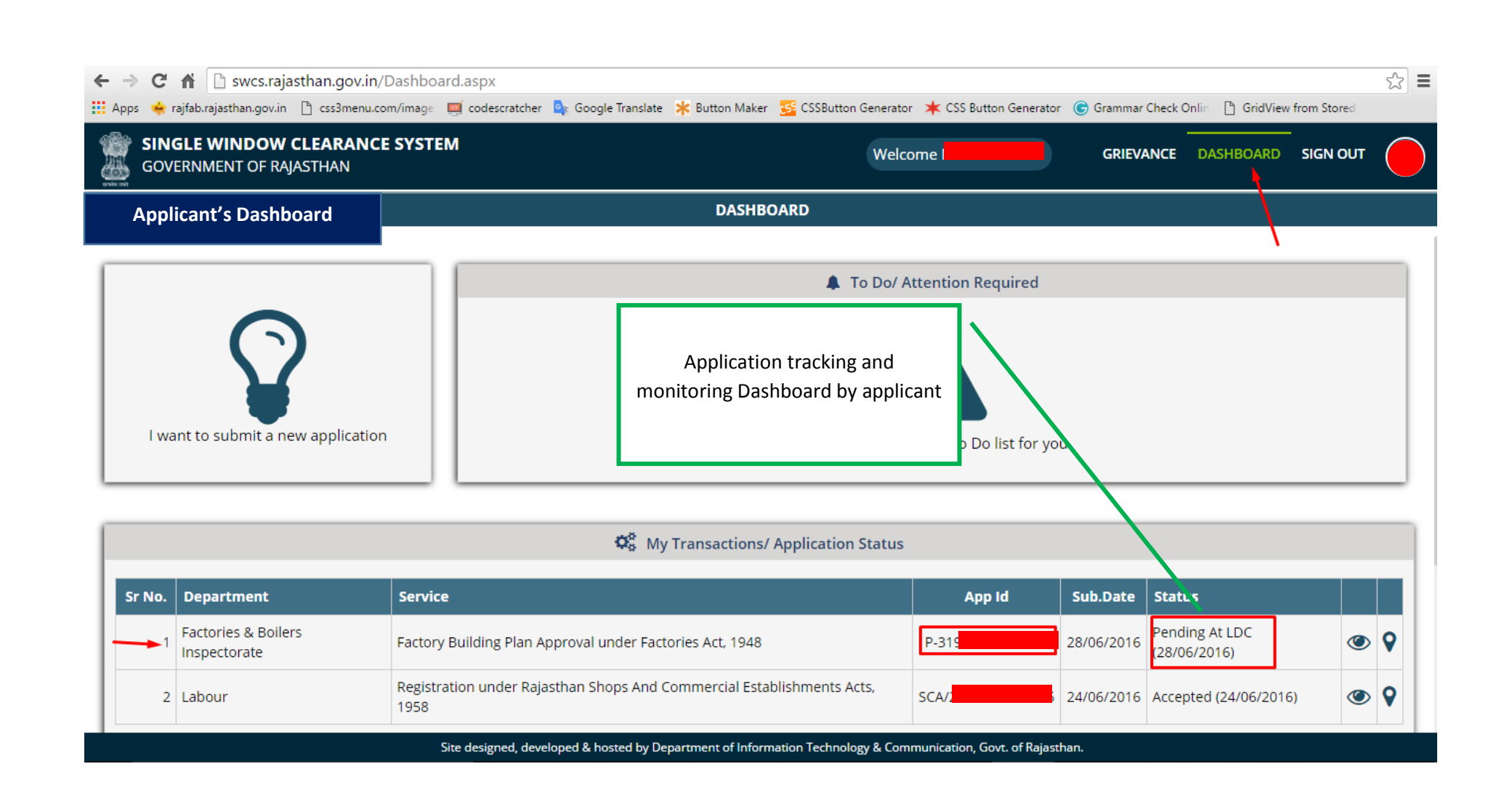

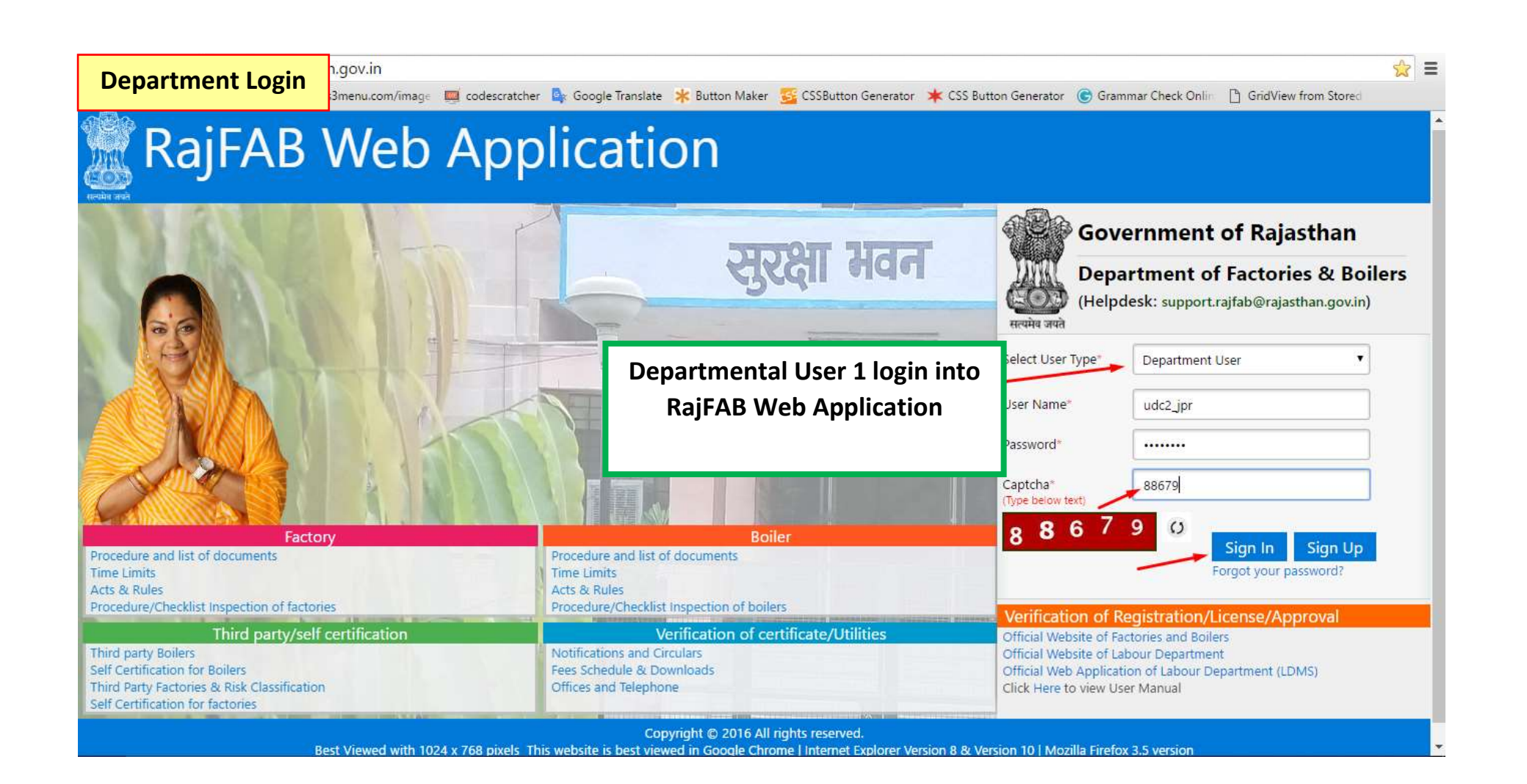

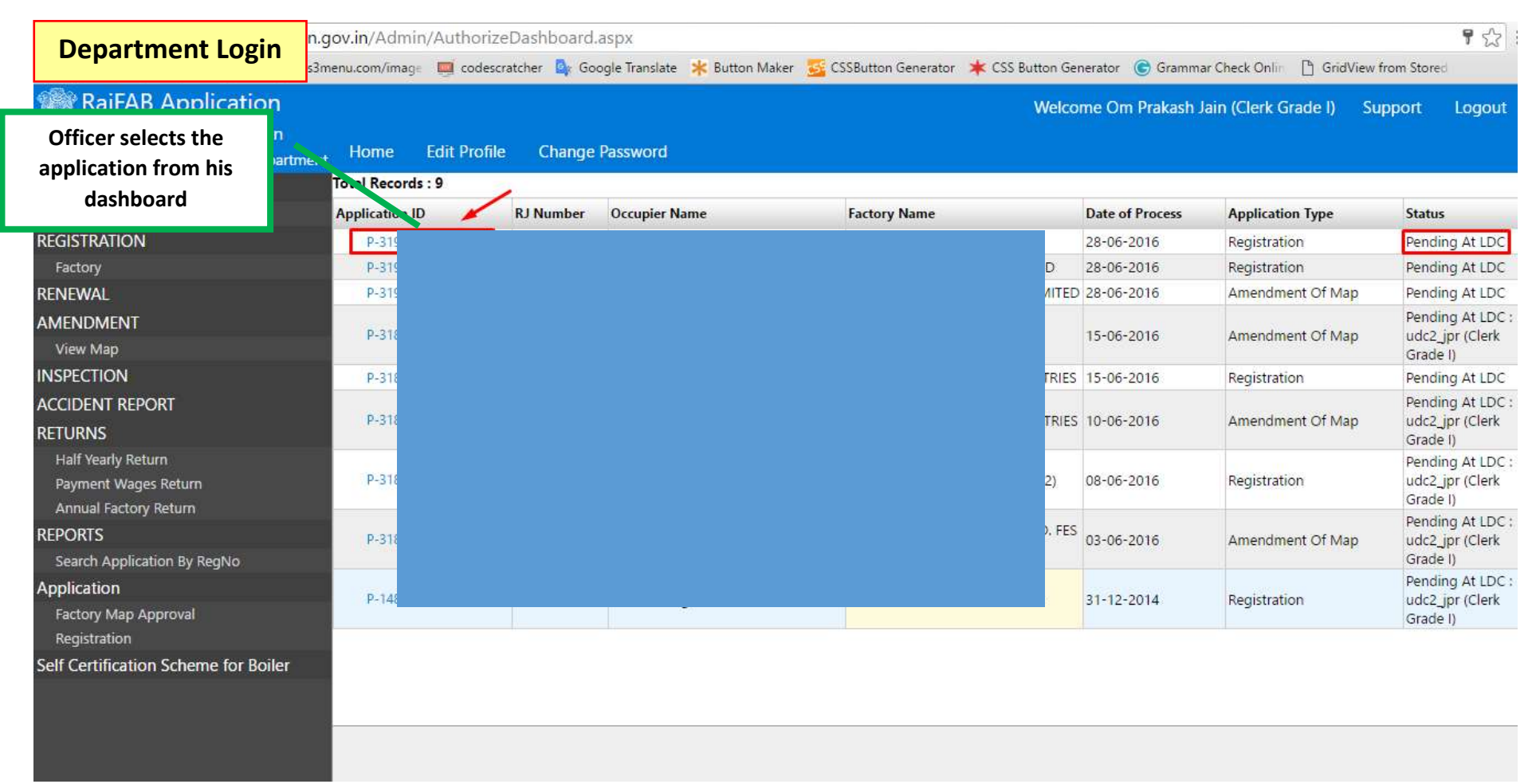

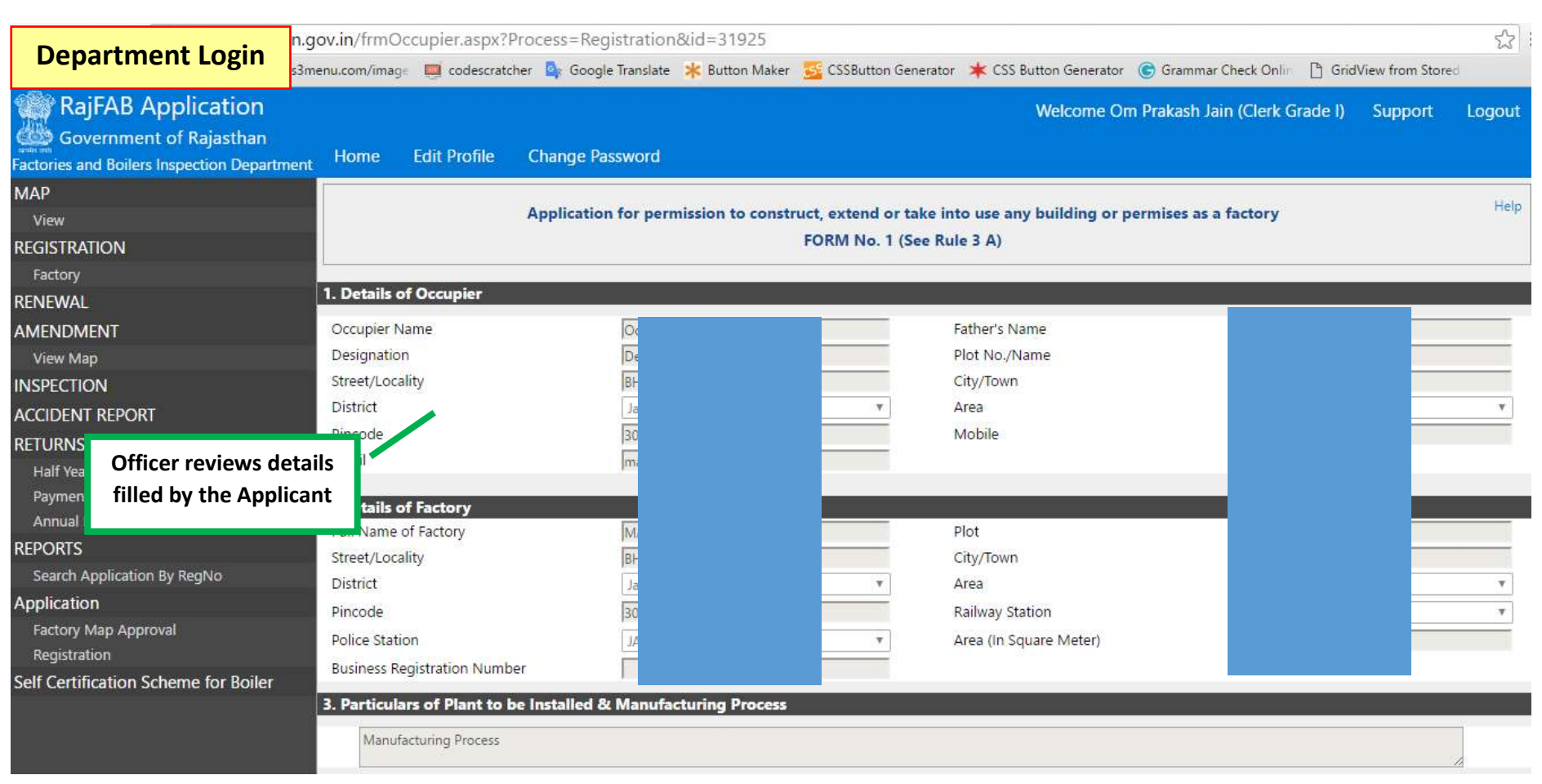

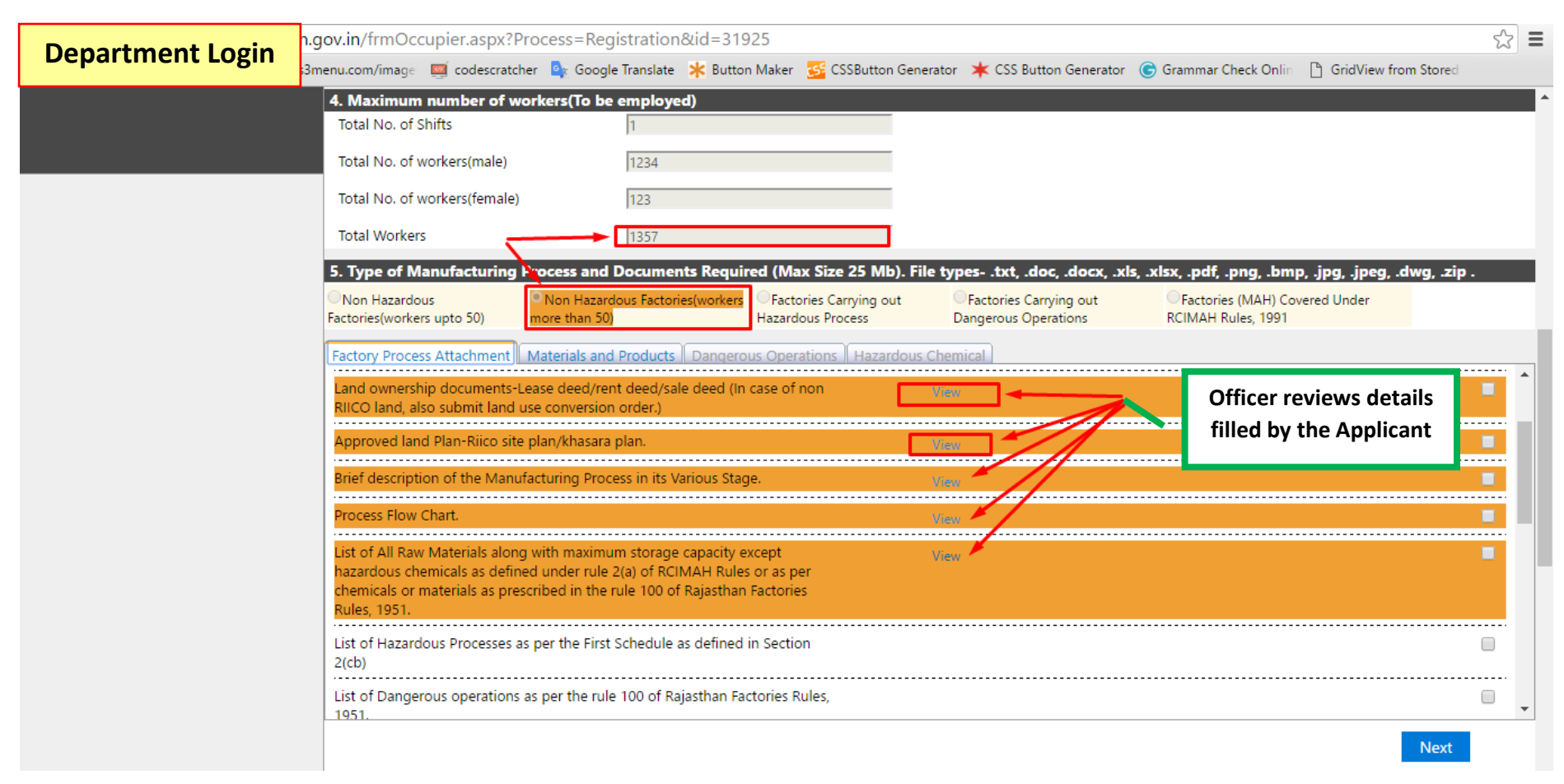

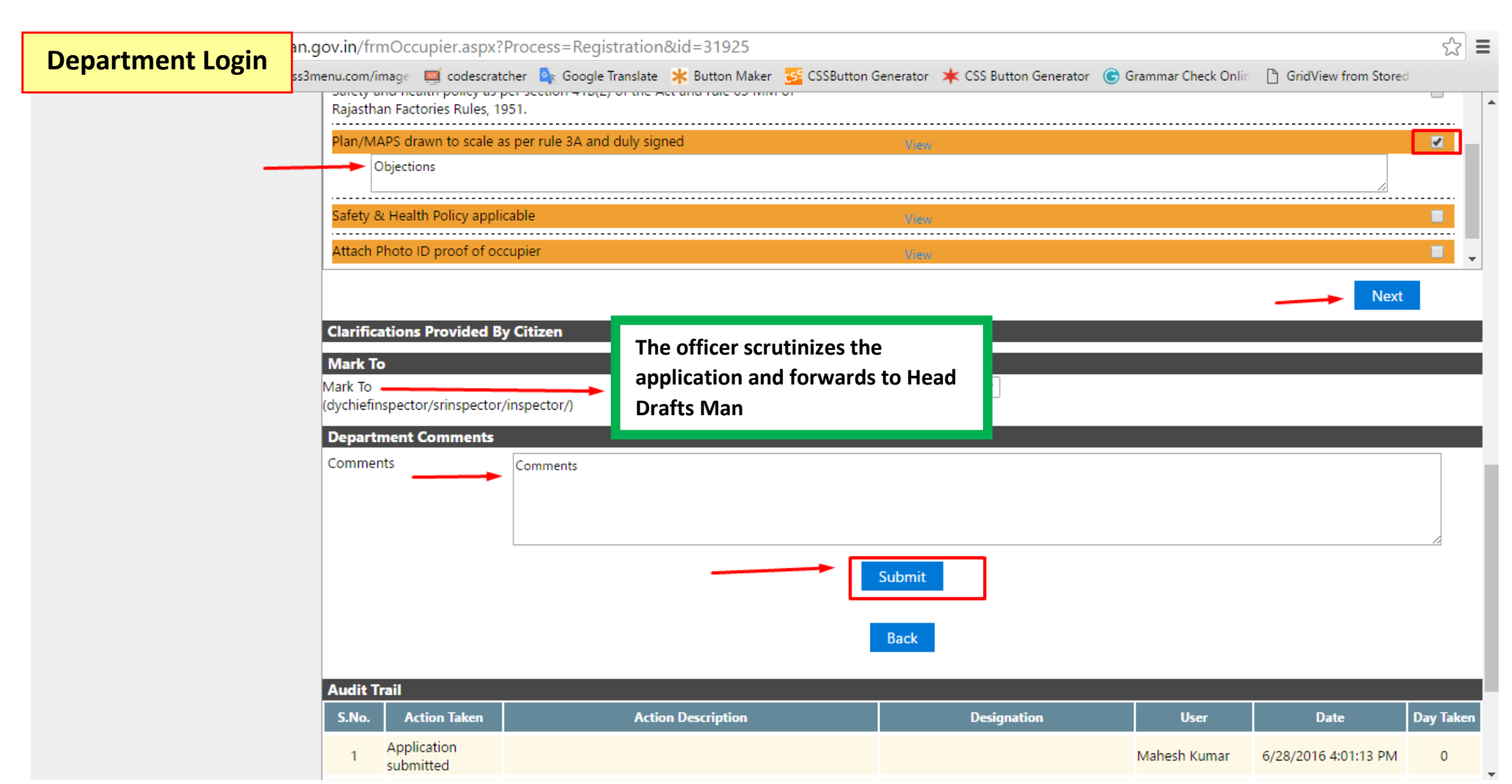

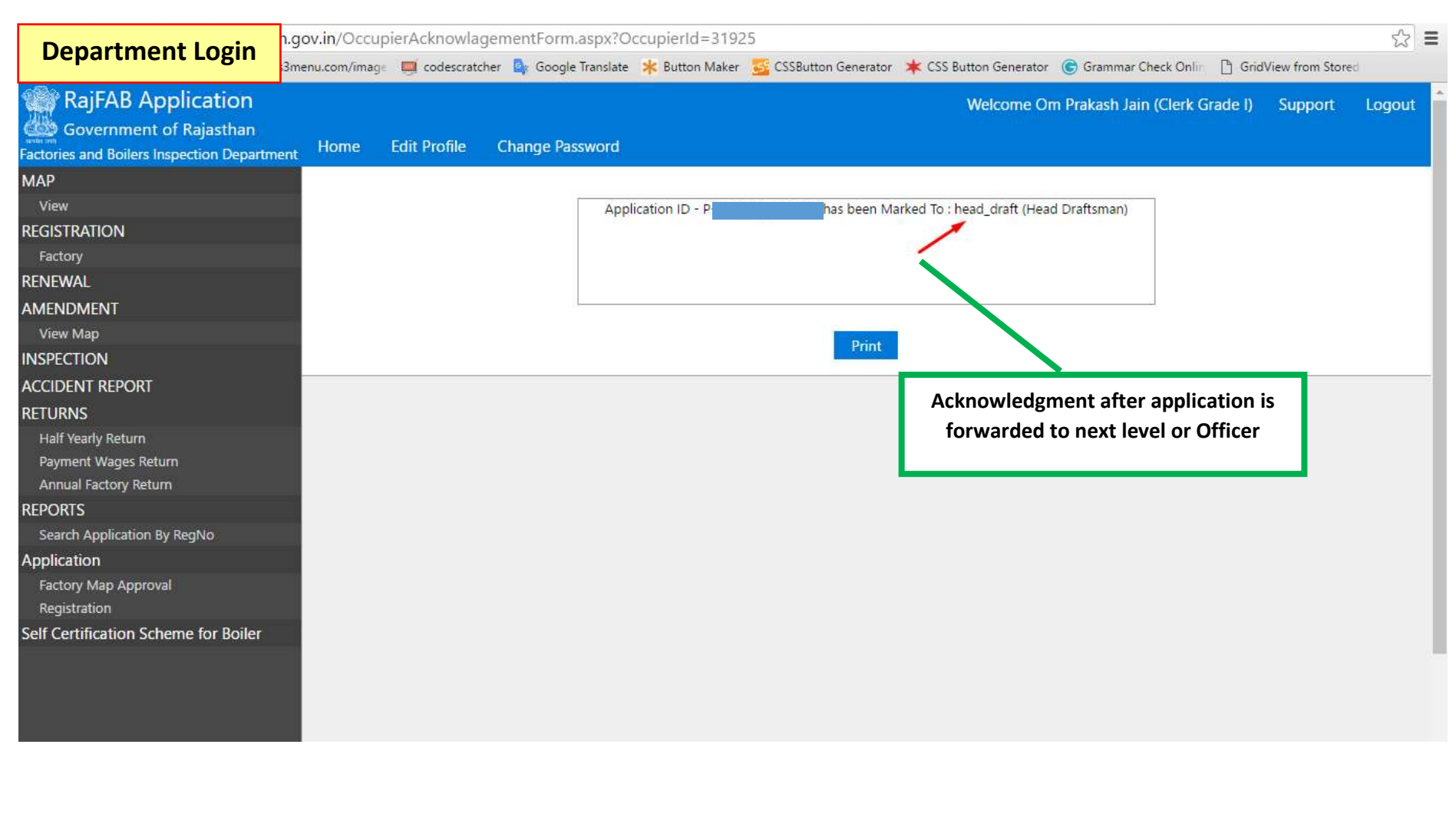

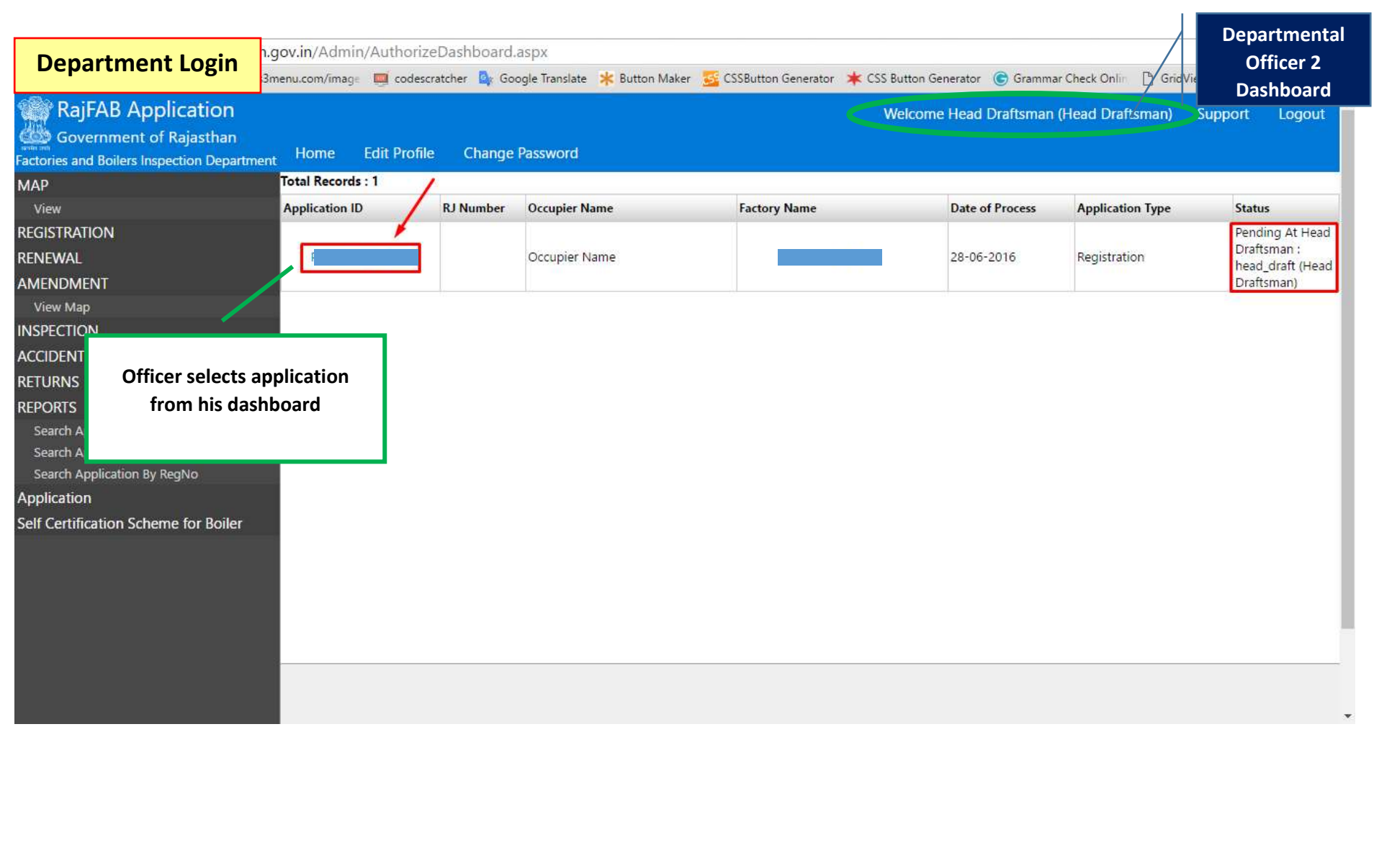

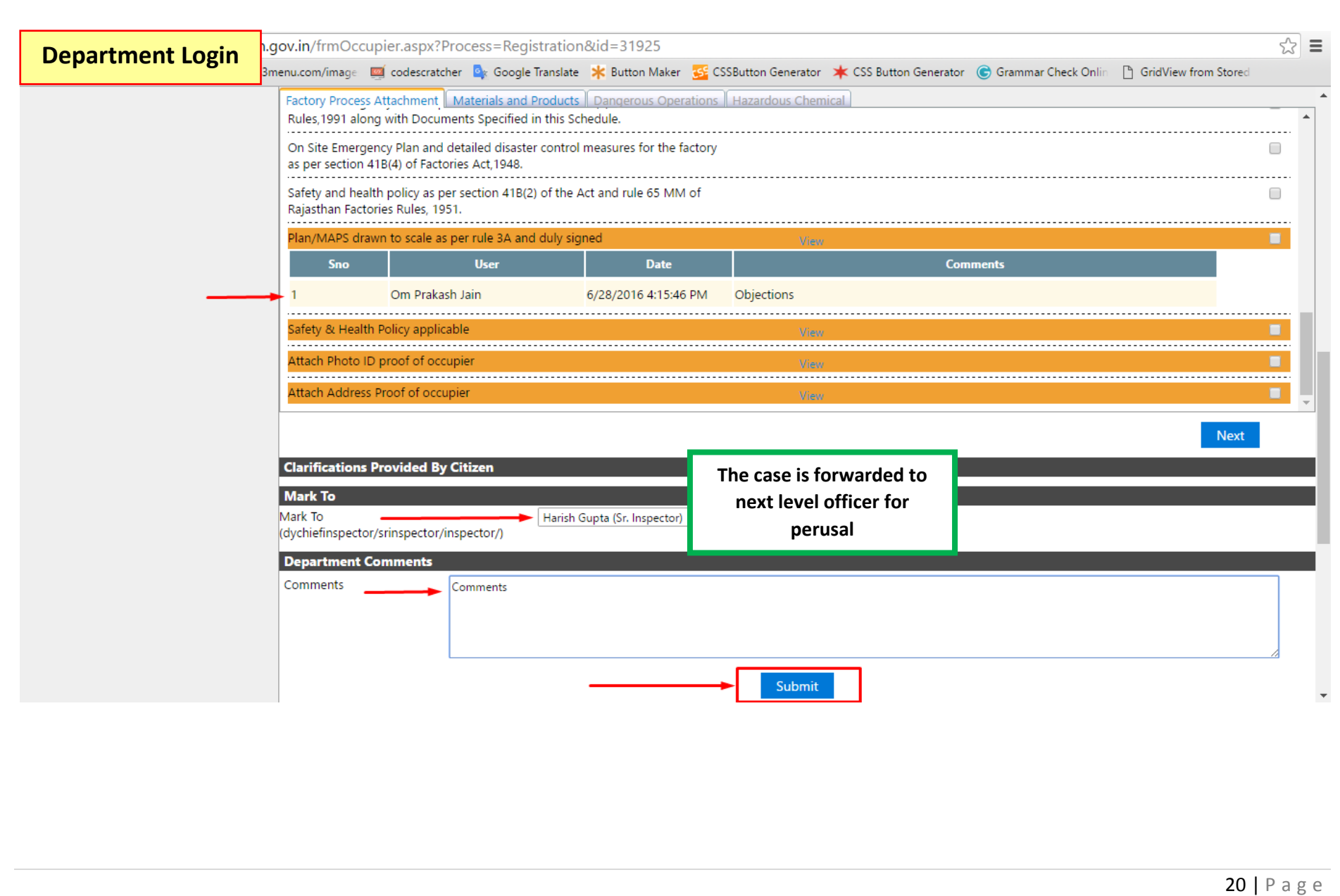

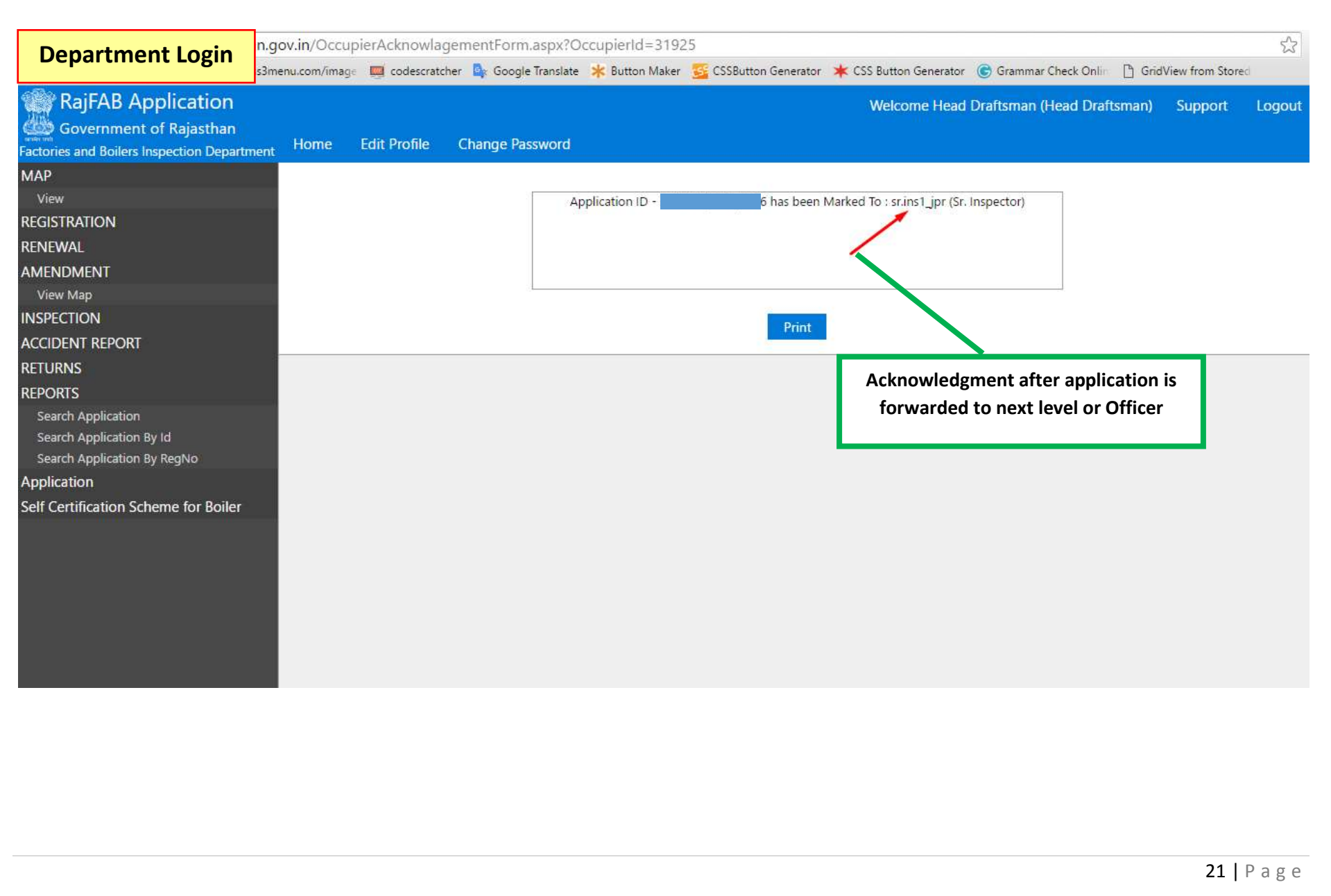

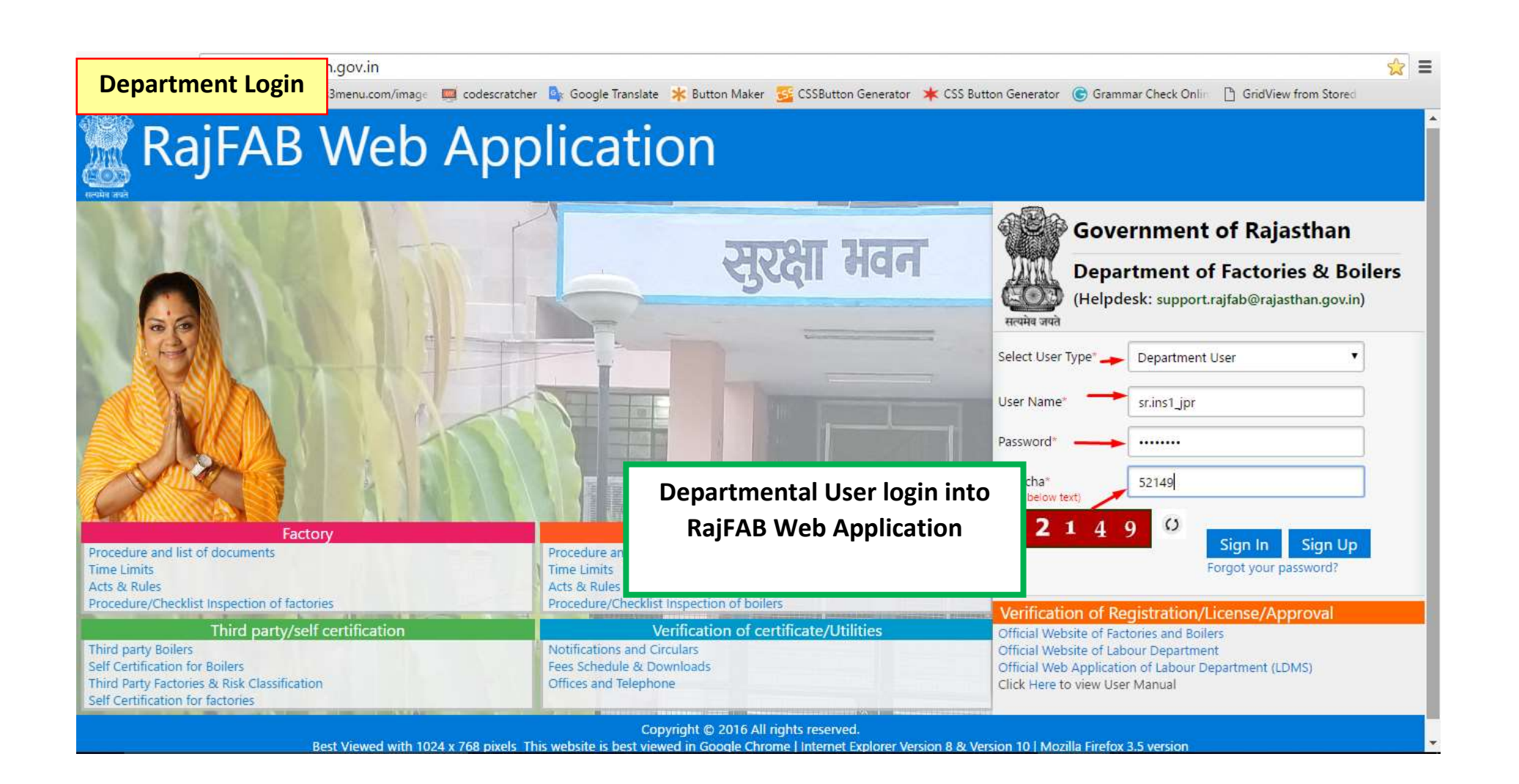

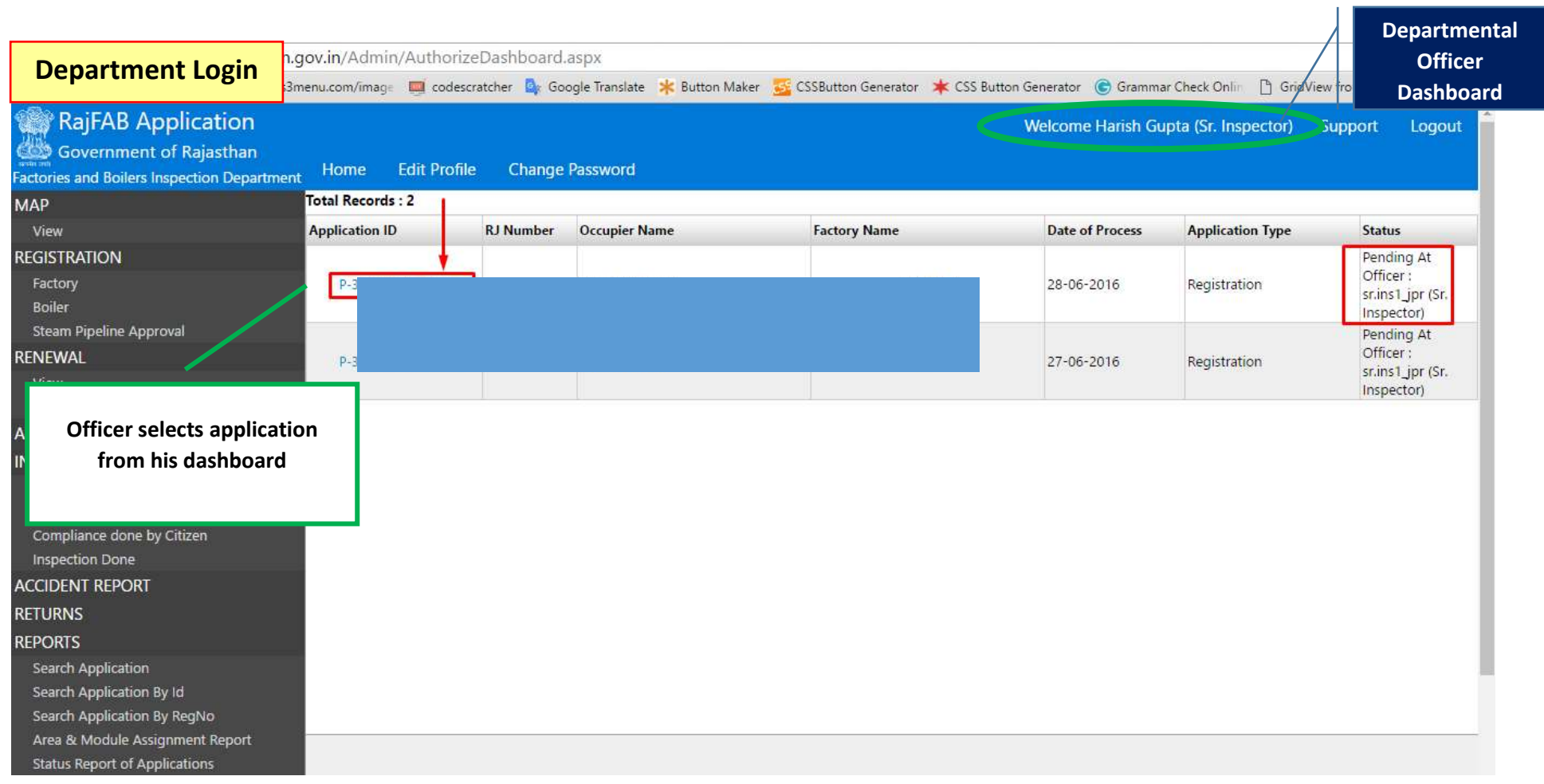

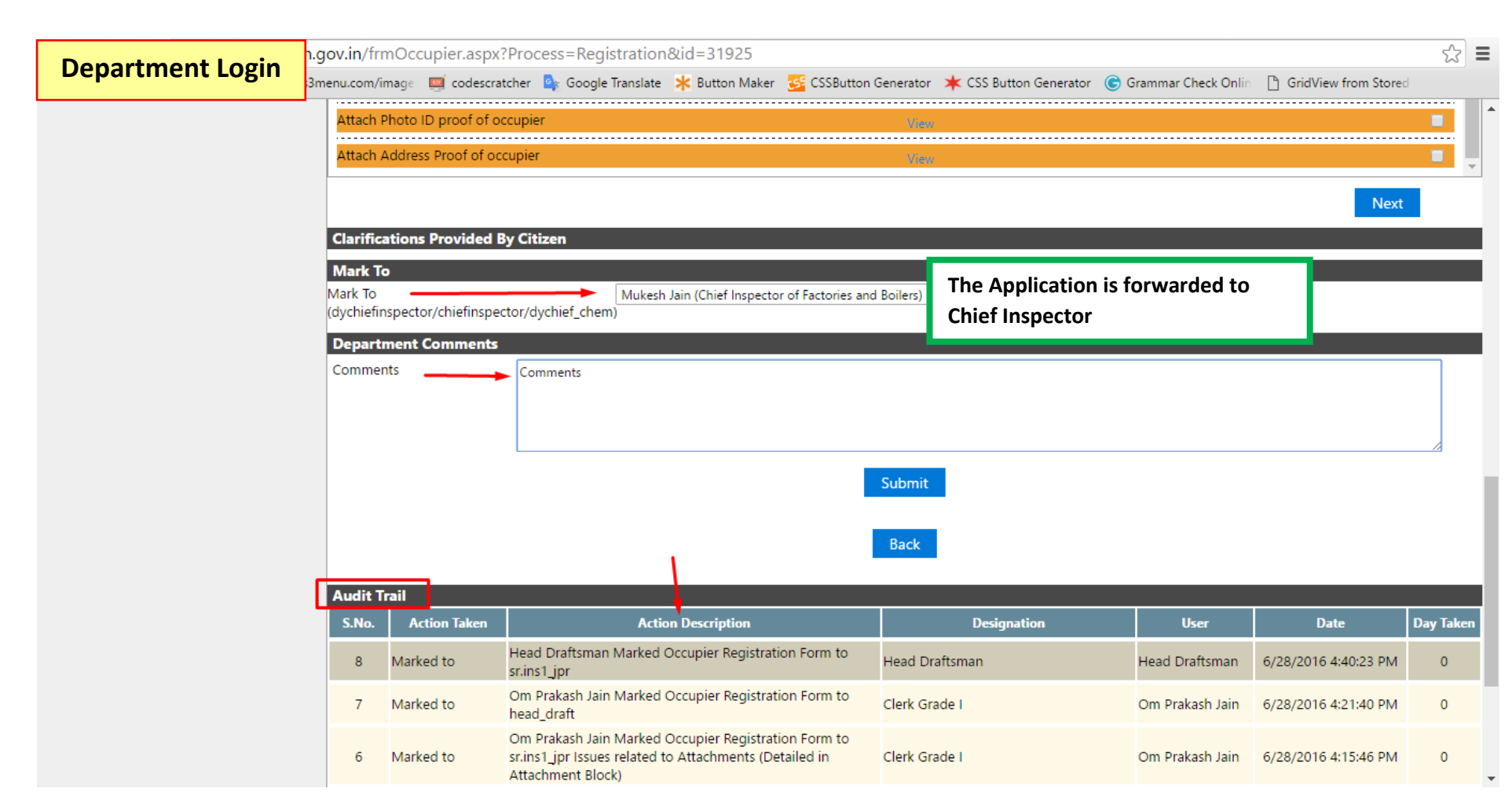

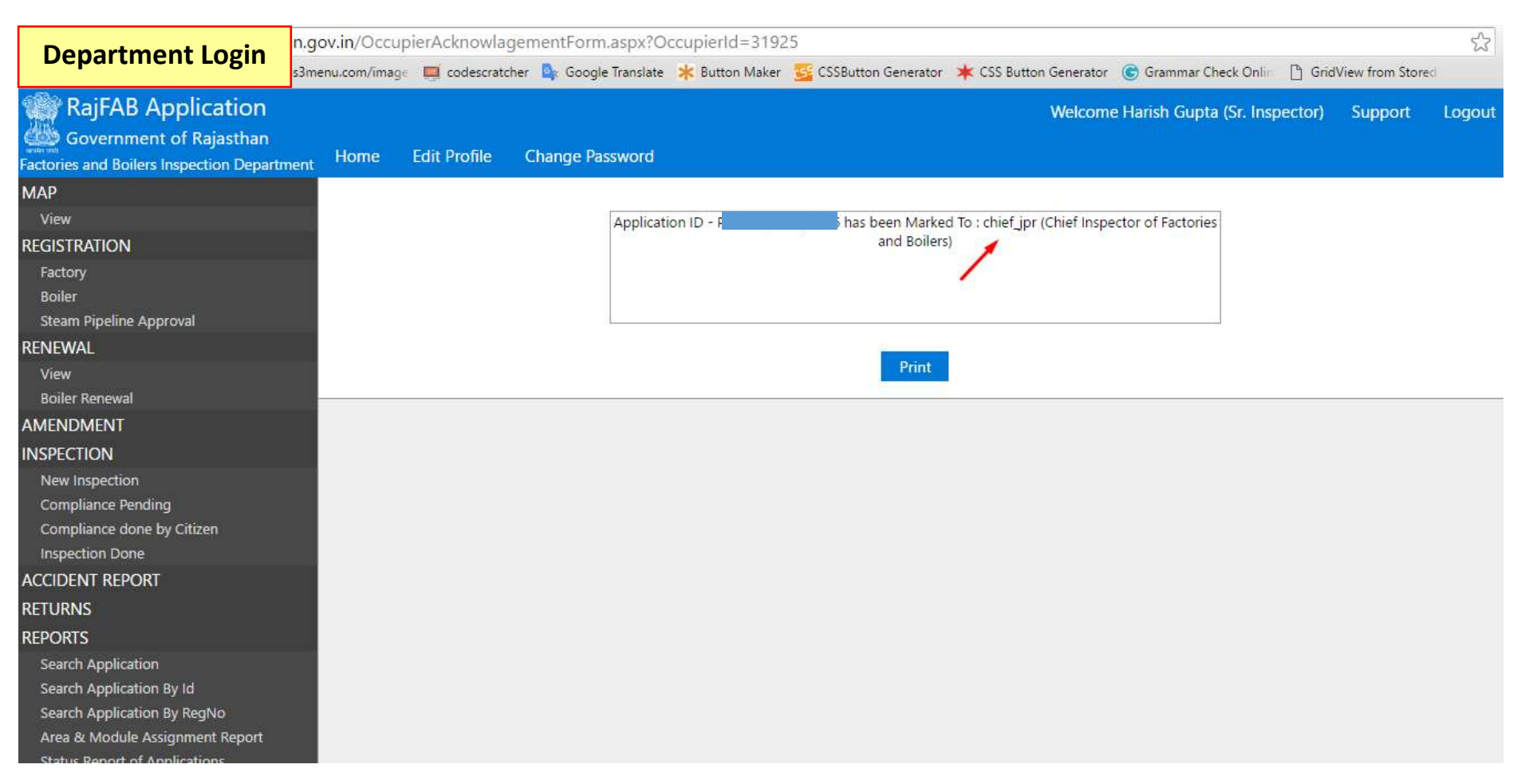

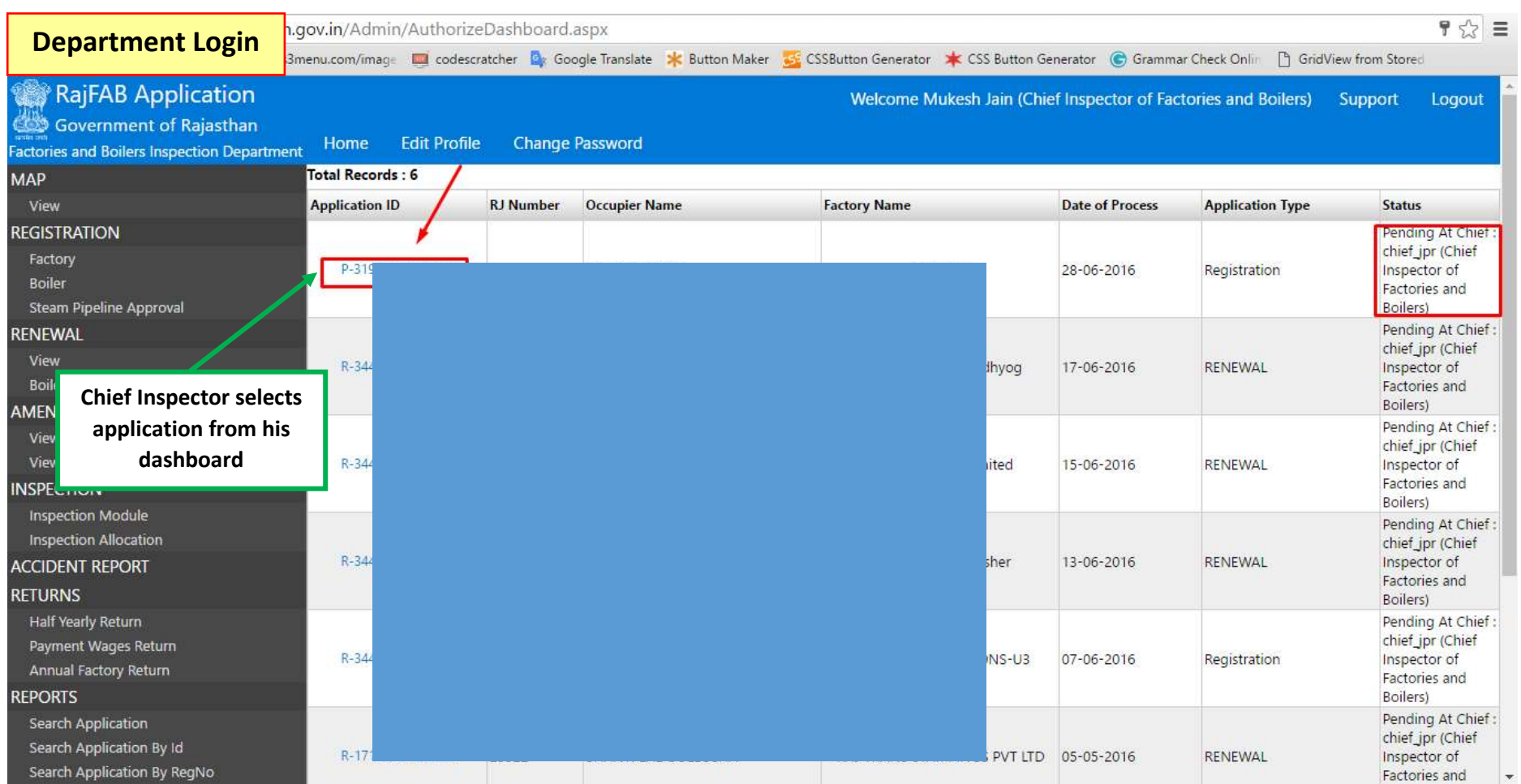

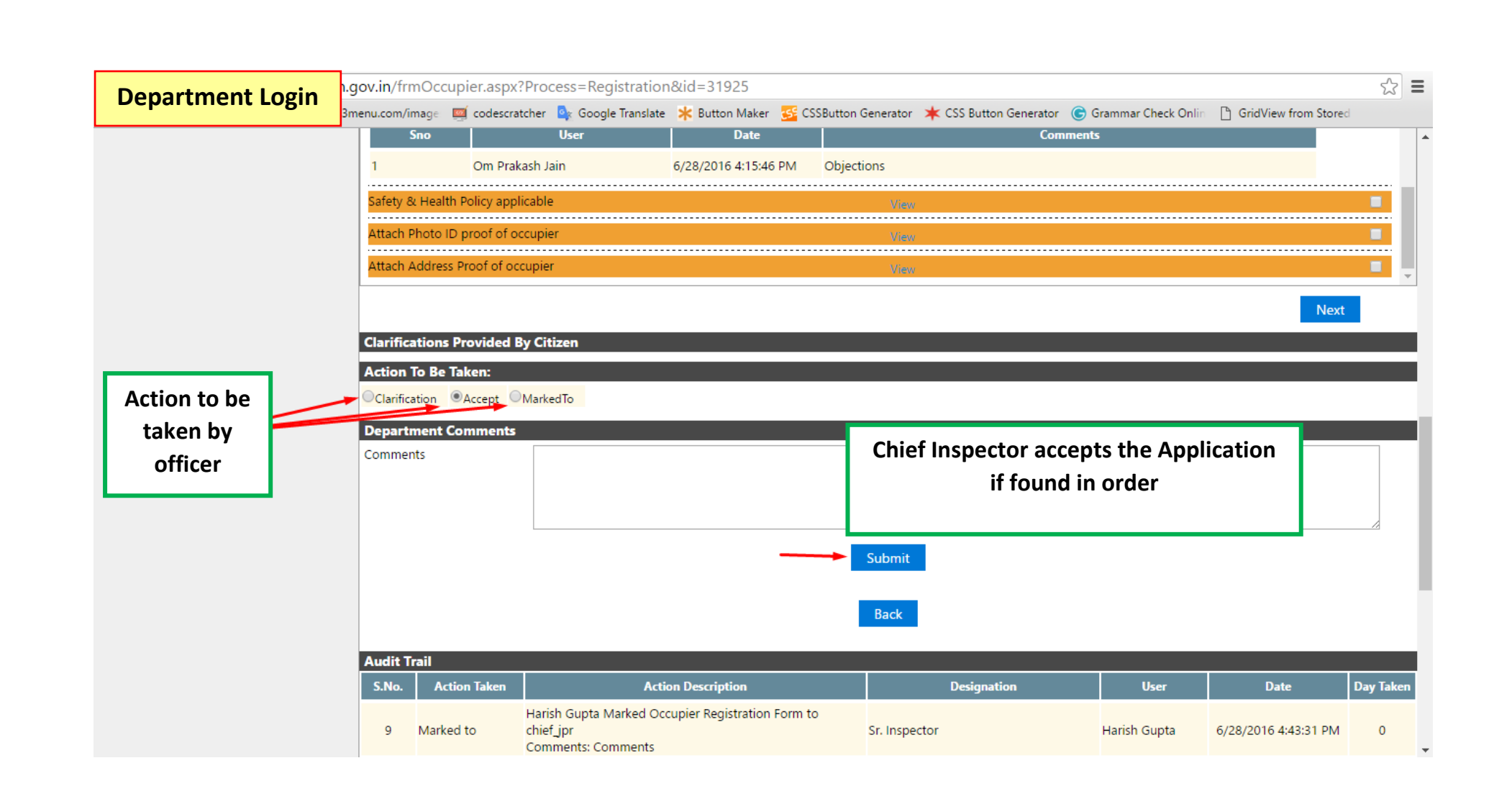

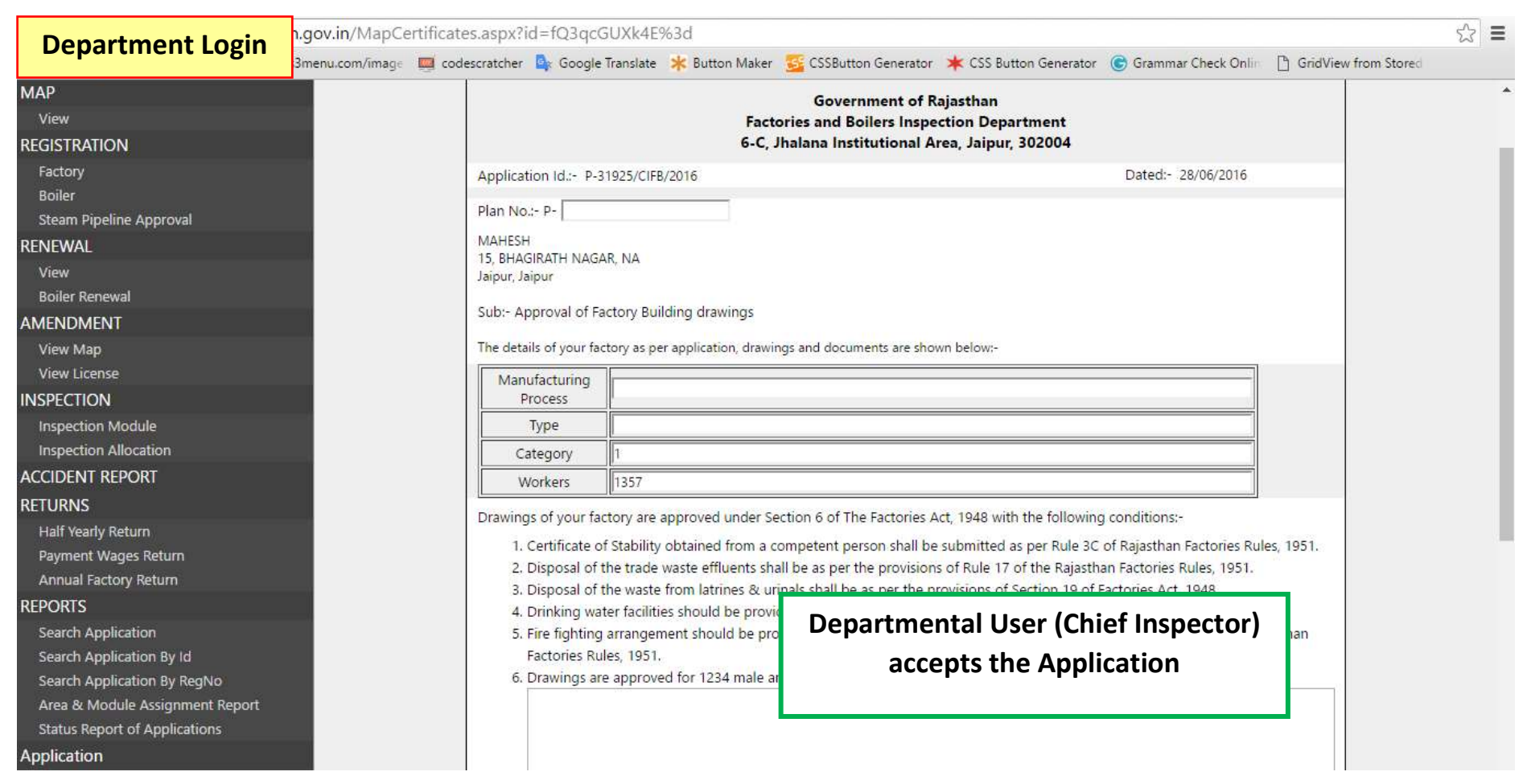

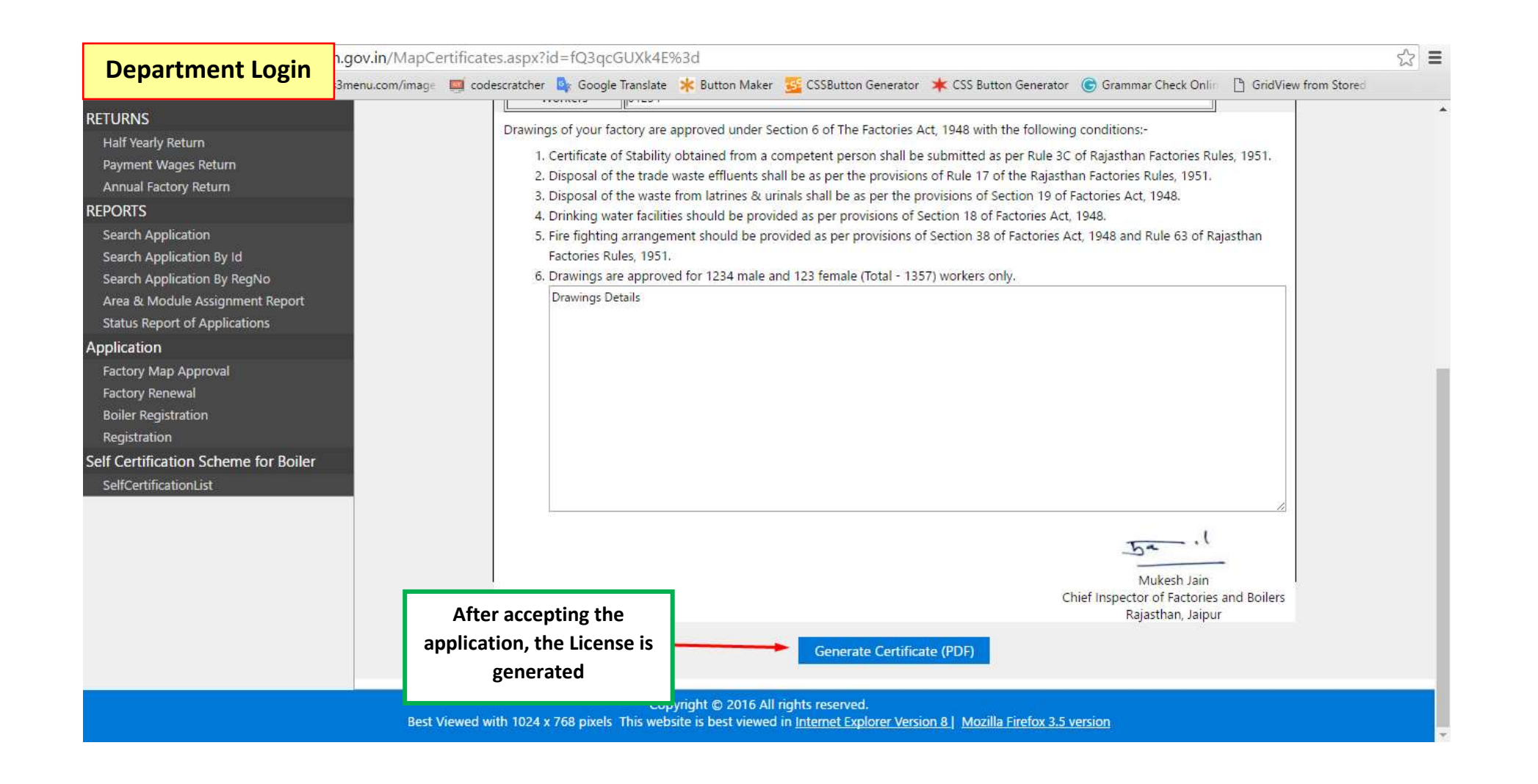

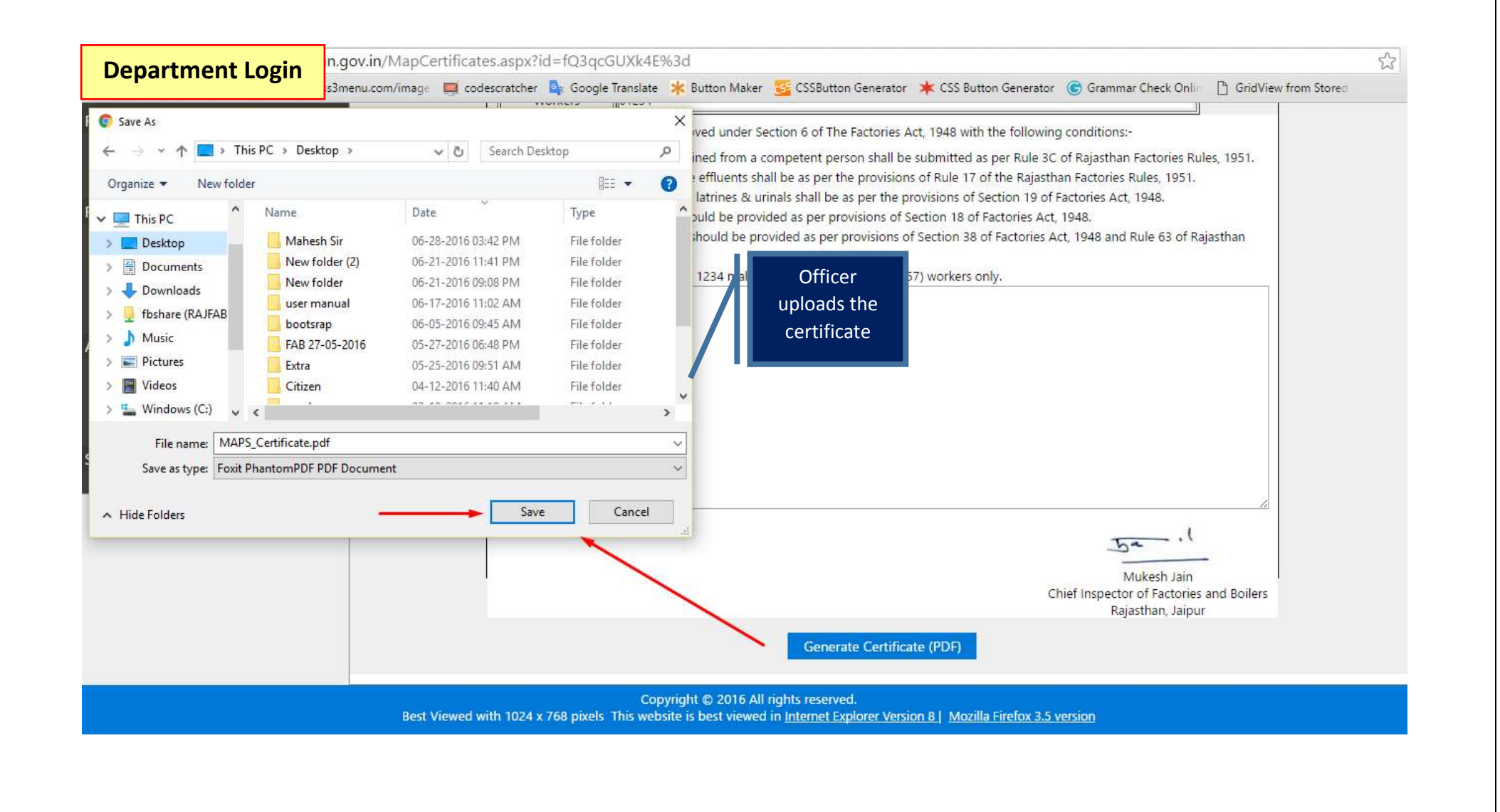

| Page

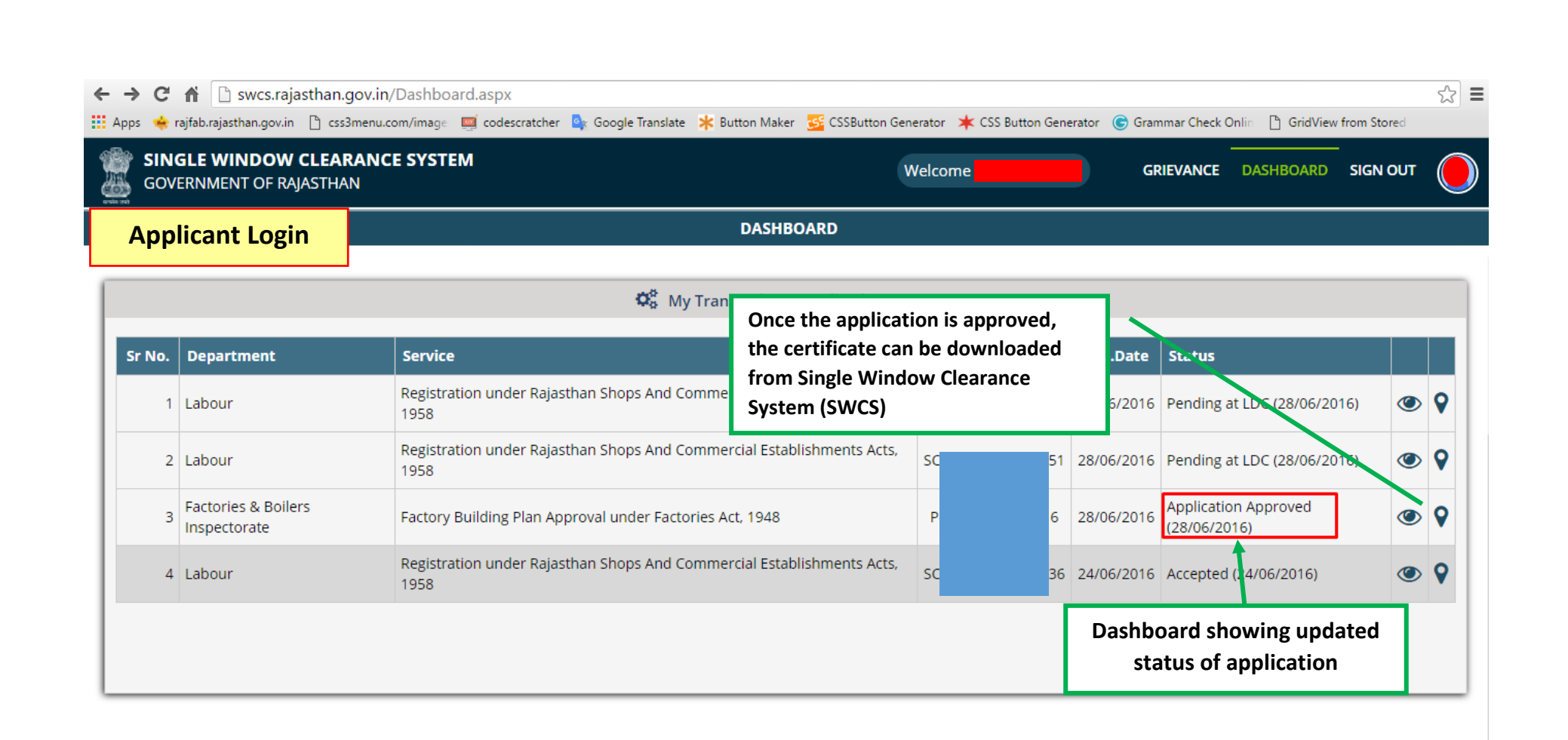

Site designed, developed & hosted by Department of Information Technology & Communication, Govt. of Rajasthan.

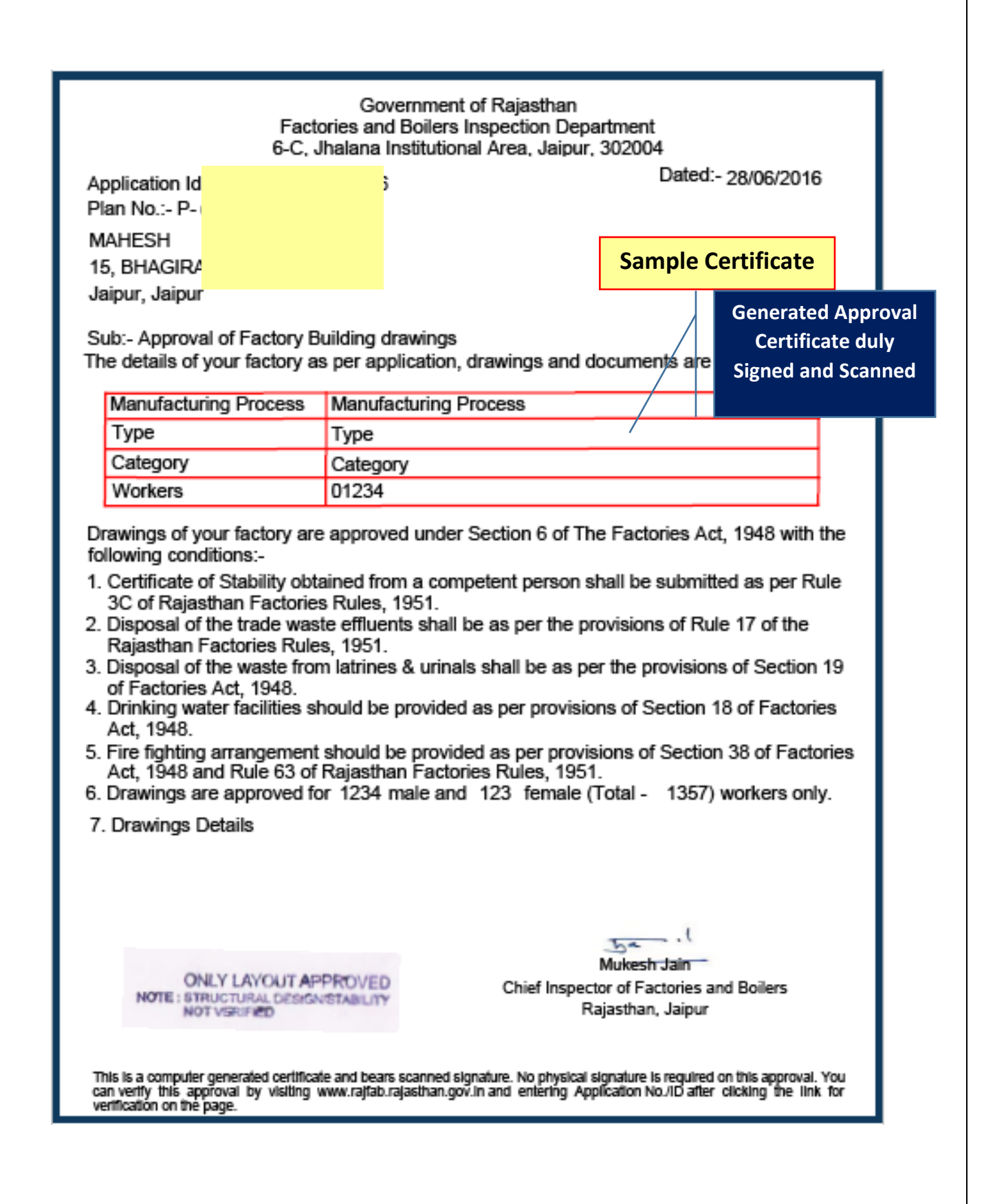

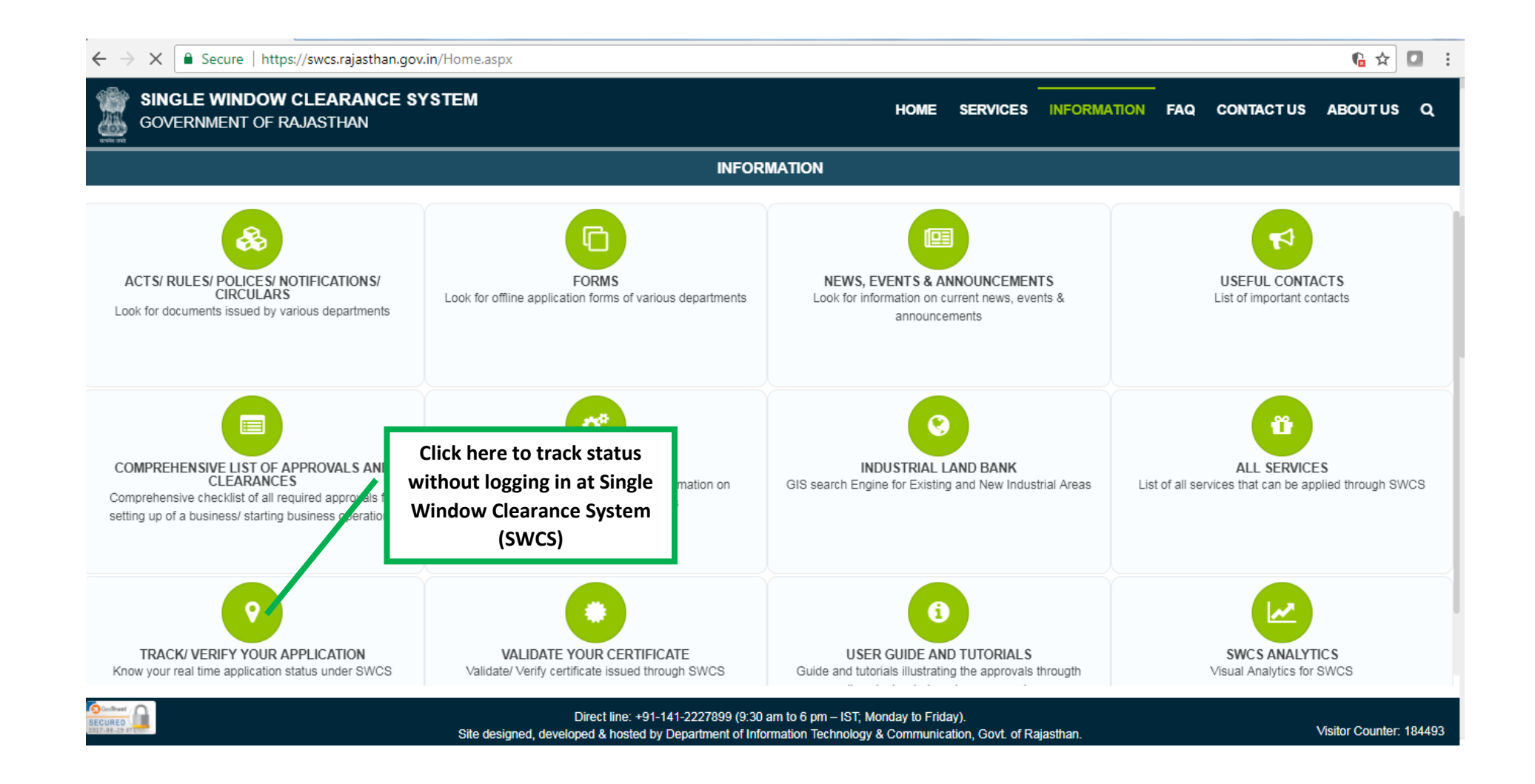

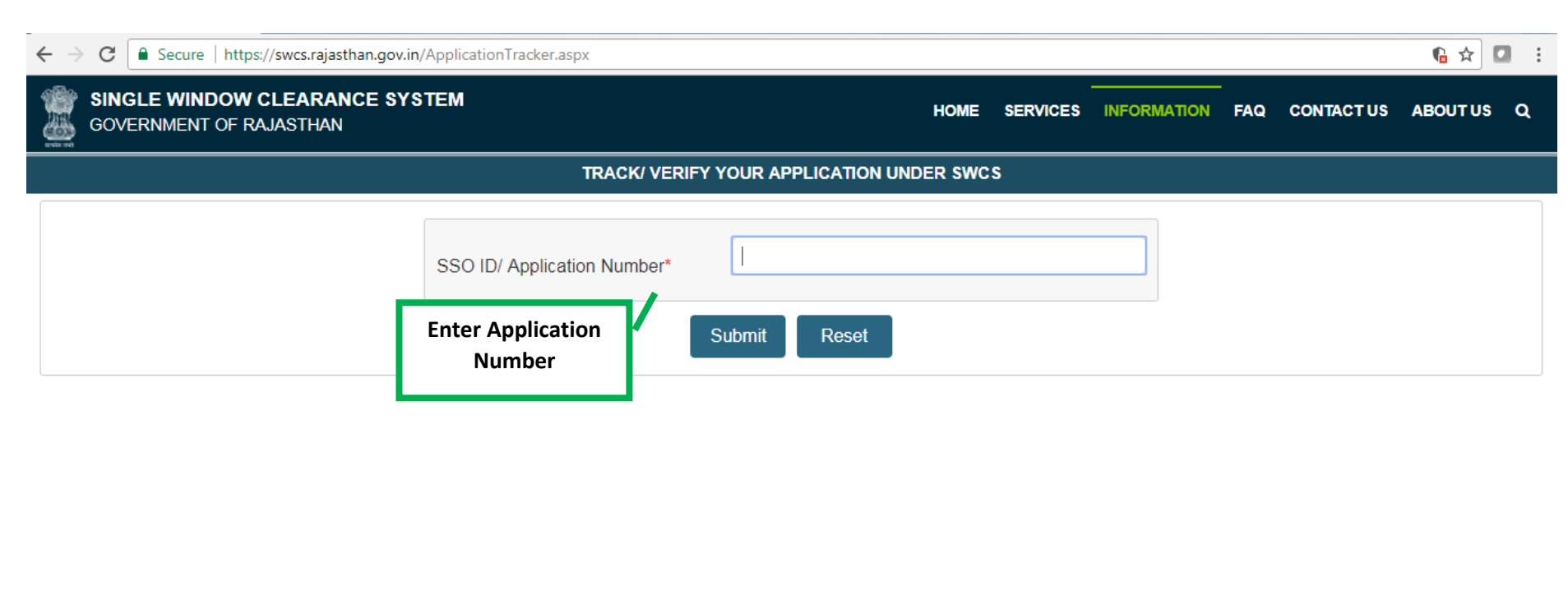